**ة ّ نهج تكلفة االستجابة اإلنساني ة ّ ثالث دراسات حالة منهجي**

**رقم العقد**: ٢٥٠٠٣١٤٧٠٩

<mark>تم تسليمه لـ:</mark> مجموعة نقاط الاتصال لتكلفة دورة البرامج الإنسانيّة / الفريق التوجيهي لدورة البرامج الإنسانيّة

**تاريـ ـخ التسليم: ٣٠ مارس ٢٠٢٣ \ ٨ مايو ٢٠٢٣**

## جدول المحتويات

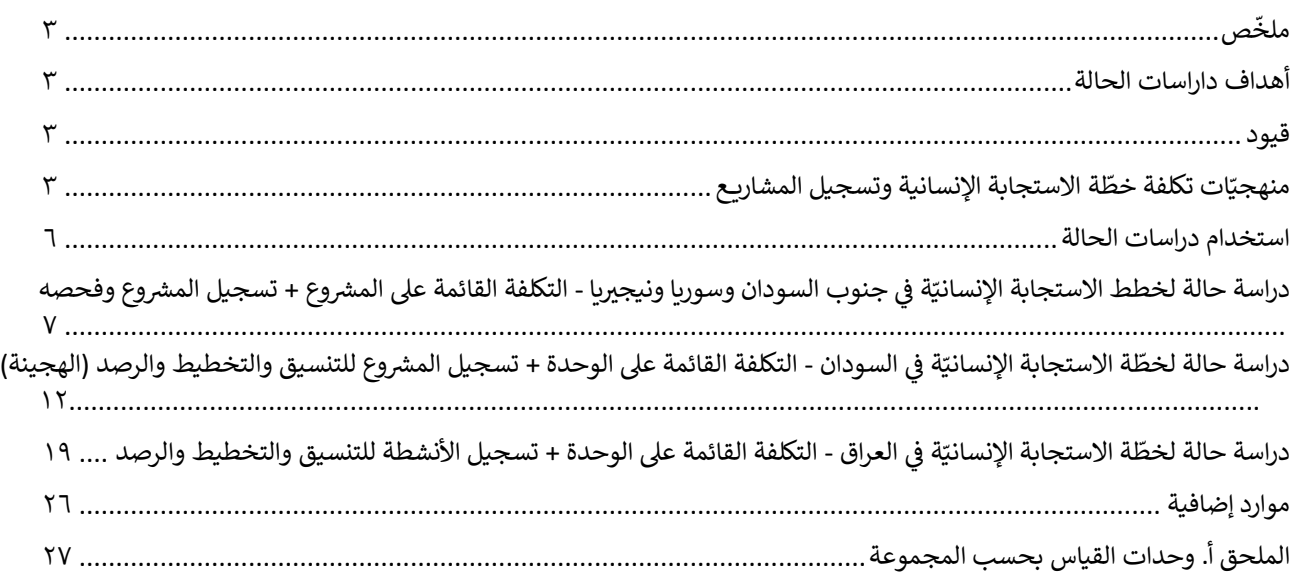

## **األشكال والجداول**

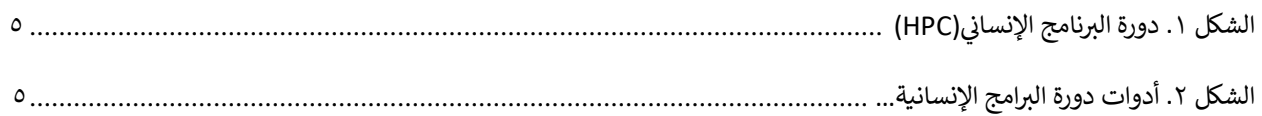

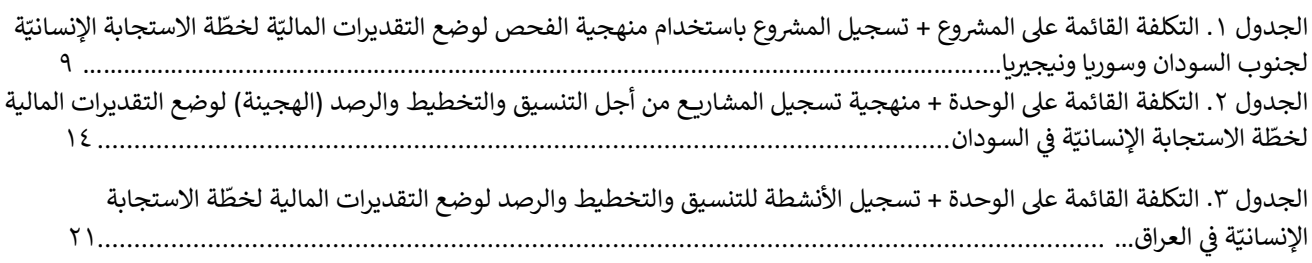

### <span id="page-2-0"></span>ملخص

.<br>في عام ٢٠٢٠، عيّن مكتب تنسيق الشؤون الإنسانيّة (OCHA) استشارياً مستقلاً لتقييم مناهج تقدير التكاليف المستخدمة لتحديد تكلفة ֦֧֢֦֧֦֧֦֧֚֚֡֜֜֜ . .<br>خطط الاستجابة الإنسانية <sup>1</sup> وفي التقرير النهائي لمنهجيّة تكلفة خطّة الإستجابة الإنسانيّة (<u>HR</u>P)، تم تحديد إيجابيّات وسلبيّات المنهجيّات ي ֦֧֦֧֦֧֦֧֦֧֦֧֦֧֧֦֧֧֦֧֜֜֓֓֡֓֜֜֓֜֜֓֓֡֬ ي  $\ddot{\cdot}$ الرئيسيّة المستخدمة، والتكلفة القائمة على المشروع (PBC)، والتكلفة القائمة على الوحدة (UBC)، والتكاليف الهجيدة، ً<br>الرئيسيّة المستخدمة، والتكلفة القائمة على المشروع (PBC)، والتكلفة القائمة على الوحدة (UBC)، والتكاليف الهجيد ֦֧<u>֚</u> ֦֧֡֡֡֡<u>֚</u> ال ات عملي من مناهج ت ة تستخدم مزيجا اإلنساني قدير هذه التكاليف وإىلكونهامدعومة بخيارات مختلفة لتسجيل المشاري ع.كانت إحدى ّ .<br>توصيات الاستشارة هي التعلّم من الخبرة الواسعة في العمليّات داخل الدولة، وتمّ طرح ثلاث دراسات حالة في هذه الوثيقة من أجل التعامل مع ي ֦֧֢֦֧֦֧֦֧֦֧֦֧֚֚֡֜֜֓֓֡֜֜ ֧֦֧֢֦֧֦֧֚֚֡֝֜֜֜ هذه التوصية.

ر . .<br>كانت إحدى توصيات الاستشارة هي التعلّم من الخبرة الواسعة في العمليّات داخل البلاد وللتطرّق لهذه التوصية، يتم عرض ثلاث دراسات حالة ي ي هذه الوثيقة. ف ֦֧֢֦֧֦֧֦֧ׅׅׅ֚֚֚֡֜֓֡֡֜֓֡֡֜֓֡֡֡֜֓֡֡֬

### أهداف دراسات الحالة

.<br>متعزيز التعلّم من الأقران من خلال اكتساب المعرفة المؤسّسية على صعيد الدولة لإجراء اتخاذ القرار من أجل اختيار منهجيّة مناسبة لتقدير ֦֧<u>֓</u> .<br>تكاليف خطّة الإستجابة الإنسانيّة، بالإضافة إلى الإجراءات والخطوات المعنيّة بكل مثال من أمثلة التكلفة.

.<br>٢ . التعلّم من دراسات الحالة للمضيّ نحو نهج موحّد لتقدير التكاليف يتّسم بالكفاءة ويستفيد من العناصر ذات الصلة لمنهجيّات التكلفة .<br>الحاليّة لخطّة الإستجابة الإنسانيّة وخيارات تسجيل المشروع.

#### <span id="page-2-2"></span><span id="page-2-1"></span>قيود

لم يتم تقديم دراسات الحالة كنهج نهائي لتقدير تكلفة خطّة الإستجابة الإنسانيّة. تمّت ملاءمة المنهجيّات بناءاً على السياق والقدرات وما إلى ي  $\ddot{\cdot}$ ذلك. وطُرحت مناهج تقدير التكاليف على صعيد الدولة كأمثلة فقط. ُ

ى<br>إنّ دراسات الحالة هي استجابة للطلبات العديدة التي تلّقاها مكتب تنسيق الشؤون الإنسانيّة بشأن "كيفيّة قيام البلدان الأخرى" بتقدير تكاليف ة ي ّ خط بر ً ق دراسات الحالة تبادال ّ . توث هذا األمر لم يكن مستداما ّ ة ولكن ّ ، جرى ربط المكاتب الميداني ضي الما ة. ف ّ اإلستجابة اإلنساني األقران. ي ֦֧֦֧֦֧֦֧֦֧֦֧֚֚֡֜֜֓֓֡֜֜֓֡֡֜֡֜֓֡֡֬֜ ولم تُفضي هذه الاستشارات إلى نهج مفضّل لخطّة الإستجابة الإنسانيّة لتقدير التكاليف، ولكنّها أوصت بتوثيق مناهج تقدير التكاليف<br>ولم تُفضي هذه الاستشارات إلى نهج مفضّل لخطّة الإستجابة الإنسانيّة لتقدير التكاليف، ولكنّها أوصت ب ُ ر مستخدمة لأغراض التعلّم.<br>المستخدمة لأغراض التعلّم.

يتم استخدام منهجيّتين لتقدير التكاليف - التكلفة القائمة على المشروع والتكلفة القائمة على الوحدة - جنبًا إلى جنب مع المنهجيّة الهجينة، والتي تشير في هذه الوثيقة إلى خطط الاستجابة الإنسانيّة التي تستخدم التكلفة القائمة على الوحدة لتقدير خطط الاستجابة الإنسانيّة والتقدير ֦֧֢֦֧֦֧֦֧֚֚֚֡֝֜֜֜֜֜֜֜ المالي القائم على المشروع من أجل توليد تكاليف المشروع والتسجيل في أدوات دورة البرنامج الإنسانيّ. بينما توجد منهجيّات هجينة مختلفة، ي ي ֦֧֢֦֧֦֧֦֧֢֧֦֧֧֧֦֧֧֧֪֧֚֚֚֚֡֝֜֓֜֓֜֓֜֓֜֓֝֬֜ ب سبب المصادر في المسالمة من المسالمة من المسافر المسالمة المطروح أكثر سلامة من الناحية المنهجيّة من المناهج الأخرى.<br>فإن هذه الوثيقة تطرح منهجاً واحدا فقط. ولا يعني هذا أنّ النهج المطروح أكثر سلامة من الناحية المنهجيّة من

# منهجيّات تكلفة خطّة الإستجابة الإنسانيّة وتسجيل المشروع

#### .<br>للمساعدة في إنشاء فهم مشترك ، تم استخدام المصطلحات التالية: ي ĺ

يعني **تقدير التكاليف** - بشكل محدّد "تكلفة خطّة الإستجابة الإنسانيّة" (على سبيل المثال تحديد المتطلبات المالية للمجموعات .<br>الميدانيّة. في الوثيقة بأكملها، يعتبر تقدير التكاليف وخطّة الإستجابة الإنسانيّة مصطلحين مترادفين. ي ֖֪ׅ֪֪ׅ֚֚֚֚֚֚֚֚֚֚֚֚֚֚֚֚֚֚֚֚֡֝֝֝֝֝֝֝֝֝֝֝֬֝֝

.<br>تُعرّف ال**تكلفة القائمة إلى المشروع** - على أنها منهجيّة مستخدمة لتقدير تكاليف خطّة الإستجابة الإنسانيّة. ُ .<br>**تكلفة المشروع** - تُستخدم لوصف كيفية تقدير تكاليف مشاريع المنظّمات الإنسانيّة، ولكن ليس لإعطاء تقديرات ماليّة لخطّة الإستجابة ُ الإنسانيّة.

> <sup>1</sup> تم اختيار الاستشاري من قبل لجنة مكوّنة من أعضاء مجموعة نقاط الاتصال المشتركة بين الوكالات. - .<br>2 وفقًا لتوجيهات اللجنة الدائمة المشتركة بين الوكالات (٢٠١٧).

.<br>ونظرًا لأن تقدير تكاليف خطّة الإستجابة الإنسانيّة يسير جنبًا إلى جنب مع تسجيل المشروع، فإن دراسات الحالة تميّز بين منهجيّة احتساب ֦֧֢֦֧֢֦֧֢֦֧֚֚֚֝ ֦֧<u>֓</u> التكاليف المستخدمة لإنشاء التقديرات المالية لخطّة الإستجابة الإنسانيّة وتسجيل المشروّع عند الاقتضاء.

يعدّ هذا الأمر مهماً لأنّ تسجيل المشروع وتوليد التقديرات الماليّة لخطّة الإستجابة الإنسانيّة ليسا مرتبطين بالضرورة. توثق دراسات الحالة التالية ثلاثة مناهج مستخدمة في الميدان، كما هو مطبّق في خطط الاستجابة الإنسانيّة الأخيرة (٢٠٢١-٢٠٢٣). ĺ ي ֦֧֢֦֧֦֧֚֚֚֡֝֜֜֜

- تقدير التكاليف القائمة على المشروع + تسجيل المشروع وفحصه استنادًا إلى الخطوات المستخدمة لإنشاء المتطلّبات الماليّة لجنوب السودان وسوريا ونيجيريا.
	- حساب التكاليف القائمة عىل الوحدة + تسجيل الم الرصد )هجين ة( عىل الخطوات رش وع للتنسيق والتخطيط و بناءا ة ل ّ بات المالي ّ المستخدمة إلنشاء المتطل ة ّ السودان خطة ف ّ اإلستجابة اإلنساني 3 . ي ֦֦֧֦֧֦֧֦֧֚֚֚֚֚֚֚֚֚֚֚֚֬֝֡֡֜֝֜֓֡֬֝֝
	- تقدير التكاليف القائمة عىل الوحدة + تسجيل النشاط للتنسيق والتخطيط و الرصد عىل الخطوات المستخدمة بناءا ي ֦֦֧֚֚֚֚֚֚֚֚֚֚֚֚֚֚֚֚֚֚֚֚֚֚֚֚֚֚֚֡֡֡֡֡֟֓֡֡֡֬֝ لتوليد المتطلبات الماليّة في خطّة الإستجابة الإنسانيّة في العراق<sup>4</sup>. ֖֦֦֧֦֧֦֧֦֧֦֧֧֚֚֚֚֚֚֚֚֚֚֬֝֝֓֡֡֡֝֝֜֝֬֝֬֝֬֝֓֝

#### **ّ**وضع خطّة الإستجابة الإنسانيّة لتقدير التكاليف ضمن دورة البرنامج الإنسانيّ مدعومةً بأدوات دورة <mark>البرنامج الإنسانيّ مدعومةً</mark> **ي ّ دورة الربنامج اإلنسان ي**

هناك خمسة عناصر في دورة البرنامج الإنسانيّ - تقييم الاحتياجات وتحليلها، والتخطيط الاستراتيجي، وتعبئة الموارد، والتنفيذ والرصد،<br> ي ֦֧֦֧֦֧֦֧֦֧֦֧֦֧֜֜ ومراجعة وتقييم الأقران للأنشطة التشغيليّة (الشكل ١). يعد تقدير تكاليف حطّة الإستجابة الإنسانيّة جزءاً من عناصر التخطيط الاستراتيجي<br>ومراجعة وتقييم الأقران للأنشطة التشغيليّة (الشكل ١). يعد تقدير تكاليف خطّة الإستجابة الإنس لخطّة الإستجابة الإنسانيّة وتعّد خطّة الإستجابة الإنسانيّة هي الناتج الأساسيّ. تخدم خطط الاستجابة الإنسانيّة غرضين - تُستخدم كأداة ُ ֦֧֦֧֡֡֬<u>֓</u> ادارية لمنسق الشؤون الإنسانيّة (HC) وكأداة للفرق القُطرية الإنسانيّة (HCTs) ابتغاء تحديد أولويّات احتياجات الأشخاص المتضرّرين لتنسيق ُ ֦֧֦֧֦֧֦֧֦֧֦֧֦֧ׅ֧֦֧֜֓֜֜ .<br>استجابة متماسكة وذات أولويّة لحالة الطوارئ ولإبلاغ نطاق الأزمة للمانحين والمساعدة في جهود جمع الأموال من المنظّمات الشريكة ֦֧֦֧֦֧֦֧֦֧֦֧֜֜ . . .<br>للاستجابة للأزمة. استناداً إلى مجموعة متنوّعة من العوامل، يقرّر منسّق الشؤون الإنسانيّة والفرق القُطريّة العليا مناهج تقدير التكلّفة (أي ، ُ ي ֖֖֖֧֧֧֧֚֚֚֚֚֚֚֚֚֚֚֚֚֚֚֚֚֚֚֚֚֚֚֚֚֬֝֝֝֝֝֝֝֓֝֓֝֓֝ التكلفة القائمة على الوحدة ، أو التكلفة القائمة على المشروع ، أو التكلفة الهجينة) التي سيتم استخدامها في خطّة الإستجابة الإنسانيّة. تستخدم ر منظّمات الشريكة خطّة الإستجابة الإنسانيّة وتفاصيل مشروعها أو نشاطها لتعبئة الموارد للمشاريع.<br>المنظّمات الشريكة خطّة الإستجابة الإنسانيّة وتفاصيل مشروعها أو نشاطها لتعبئة الموارد للمشاريع.

عندما يتم تأمين الأموال، يقوم الشركاء بالإبلاغ عن المبلغ المستلم إلى مكتب تنسيق الشؤون الإنسانيّة من خلال نظام التتبّع الماليّ .(FTS) يتم تنفيذ المشاريع المُموّلة من قبل الشركاء التشغيليّين وبراّقبها الشريك ومجموعات البلدان ذات الصلة. ُ ,

<sup>&</sup>lt;sup>3</sup> استخدم السودان التكلفة القائمة على المشروع حتى عام ٢٠٢٠، وبعد ذلك وافق فريق التنسيق المشترك بين القطاعات (ISCG) على استخدام نهج هجين لتقدير التكاليف .<br>لوضع المتطلبات الماليّة لخطّة الإستجابة الإنسانيّة. في نهج السودان، يتم استخدام تقدير التكاليف على أساس الوحدة لوضع المتطلبات الماليّة الشاملة لخطّة الإستجابة ي ֦֧֢֦֧֦֧֦֧֦֧֚֚֡֜֜ ر<br>الإنسانية. يتم إنشاء المشاريع والتكاليف المرتبطة بها واستخدامها لأغراض تعبئة الموارد. لا يلزم أن تتساوى التكاليف الإجماليّة لخطّة الإستجابة الإنسانيّة مع التكلفة الإجمالية للمشاريع.

<sup>֦֧֜֜</sup> ء<br><sup>4</sup> تم تنقيح العمليّة في عام ٢٠٢١ ممّا أدّى إلى نهج التكلفة القائمة على الوحدة "المحسّن"، الذي أسفريات التكلفة في خطّة الإستجابة الإنسانيّة للعراق لعام ٢٠٢٢. į l, تشير خطّة الإستجابة الإنسانيّة للعراق ٢٠٢١ إلى التكلفة القائمة على أنها التكلفة على أساس النشاط .(ABC) "انظر <u>خطّة الإستجابة الإنسانيّة للعراق ٢٠٢١</u> سب السناط ٢٠٢١).<br><u>(شباط ٢٠٢١) – العراق ReliefWeb </u>. تم استخدام التكلفة القائمة على الوحدة والتكلفة القائمة على النشاط كمصطلحين مترادفين نسبيّاً في السنوات العديدة الماضية. ي ֖֖֚֚֚֚֚֚֚֚֚֚֚֚֚֚֚֬֡֡֡֓֡֡֜֡֡֜֝֬֝ .

#### الشكل ١. برنامج الدورة الإنساني ي

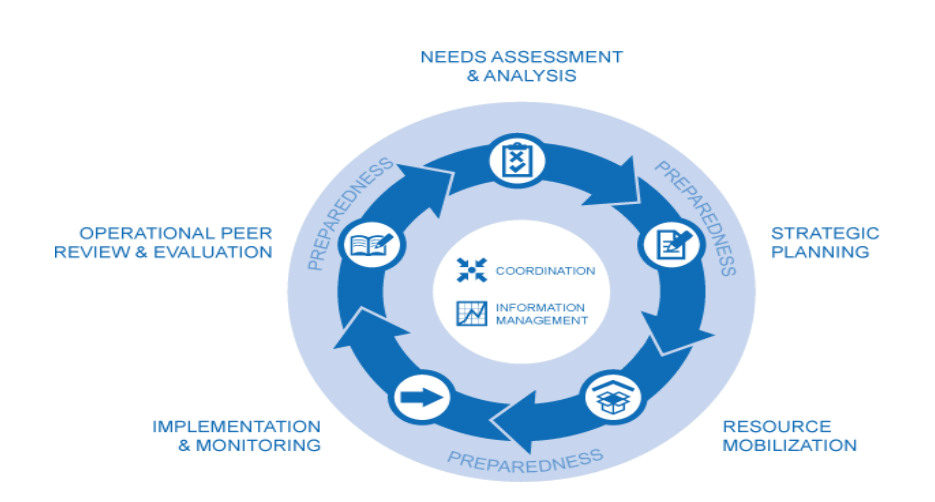

*i*

بالنسبة لاثنتين من دراسات الحالة الثلاث (على سبيل المثال جنوب السودان وسوريا ونيجيريا والسودان) يتم دعم تقدير تكاليف خطّة الإستجابة الإنسانيّة من خلال أدوات دورة البرنامج الإنسانيّ ومنصاتها الأربعة - أي وحدة تخطيط الاستجابة والرصد(RPM) ، وحدة المشاريع ي **.** لدورة البرنامج الإنسانيّ (تُسمّى أيضا وحدة المشاريع)، وخدمة التتبّع الماليّ، والعمل الإنسانيّ. ٤تم تصميم المنصات لمساعدة المجتمع ي ُ ي : الإنسانيّ على إدارة المعلومات المستخدمة. ي

**.** تم تطوير أداة اسمها ذا برد<u>ج The Bridge Tool</u> (أي أداة الجسر)، وهي تطبيق مستقل مرتبط بأدوات دورة البرنامج الإنسانيّ، ل*د*عم مكتب ي .<br>تنسيق الشؤون الإنسانيّة / وشركائه لتحليل وتصوّر تغطية المشاريع. أمّا الهدف من الأداة فهو ضمان تغطية المجموعات السكانية والمناطق الجغرافية المرتبطة بها ذات الاحتياجات الأولويّة. وللقيام بهذا الأمر، تربط التتبّع الماليّ بربط التمويل المستلم من مصادر مختلفة بالخطط التي تم إنشاؤها في وحدة المشاريـع والاستراتيجيات التي تم إنشاؤها في وحدة تخطيط الاستجابة والرصد. (الشكل ٢). ֦֧֦֧֦֧֦֧֦֧֦֧֚֚֡֜֜֓֓֡֜֜֓֡֡֜֡֜֓֡֡֬֜ ֦֧֢֦֧֦֧֚֚֚֡֝֜֜֜

لا يظهر برنامج أكتفيتي انفو ActivityInfo ، الذي يتم وصفه لاحقاً على أنّه مستخدم في دراسة الحالة الخاصّة بالعراق في هذا الرسم البياني ي ֧֢֦֧֦֧֦֧֚֚֡֜֜֜ i -<br>لأنّه يقع خارج أدوات دورة البرنامج الإنسانيّ. ي

#### **.** الشكل ٢. أدوات دورة البرنامج الإنسانيّ**''** ي

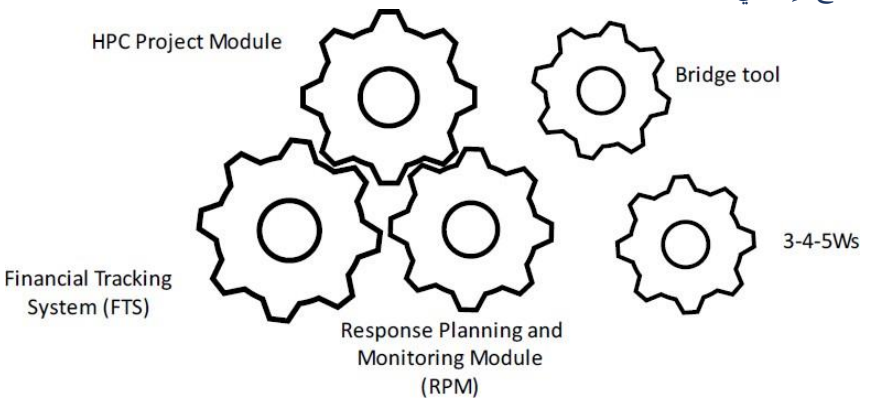

### <span id="page-5-0"></span>استخدام دراسات الحالة

ة تكلفة ّ قة بمنهجي ّ يتم اتخاذ القرارات المتعل ة ّ ضي خط ّ <sup>د</sup> السنوات،كما هو مطلوب خالل عمر االفي ّ ا أو بشكل متعد ا سنوي ّ ة إم ّ اإلستجابة اإلنساني ا ֦֧<u>֦</u> ..<br>للخطّة. يتّفق منسّق و الشؤون الإنسانيّة (HC) والفرق القُطرية الإنسانيّة (HCT) ، مع مدخلات من مجموعات التنسيق بين المجموعات .<br>(ICCGs)، على نهج تقدير التكاليف المستخدم في خطّة الإستجابة الإنسانيّة. <sup>5</sup> تشمل العوامل التي تؤثر على نهج تقدير التكلفة المفضل النُهج ي ֦ׅ֪֪֪ׅ֪֪ׅ֪֪֪֦֚֚֚֚֚֚֚֚֚֚֡֝֡֡֜֓֡֡֜֝֜֝֝֬֝֝֬ ُ ر<br>المستخدمة في خطط الاستجابة الإنسانيّة السابقة، ومعرفة الموظفين وقدراتهم، والتوجيهات المقدّمة من مكتب تنسيق الشؤون الإنسانيّة. ֦֧֦֧֦֧֦֧֦֧֦֧֦֧֜֜

.<br>بينما قد تكون هناك حاجة إلى تعديلات منهجيّة بناءاً على الظروف السياقيّة، إلاّ أنّ دراسات الحالة تهدف إلى مساعدة الفرق على فهم العناصر الرئيسية لكل منهجيّة للمساعدة في تحديد النهج الأنسب . ي ֦֦֦֧֦֧֢֦֧֦֧֢ׅׅׅׅ֚֚֚֡֝֡֡֡֜֜֓֡֡֜֓֡֡֜֓֡֬֜֓֡֬

<span id="page-5-1"></span>تبدأ كلّ دراسة حالة بتوضيح كيفيّة ارتباط نُهج تقدير التكاليف بدورة البرنامج الإنسانيّ الأوسع، ويشمل ذلك المزايا والعيوب المنهجيّة ي ُ ر<br>الرئيسيّة. يتم تخصيص الجزء الأكبر دراسة كل حالة لتفصيل الخطوات المتّبعة قبل وأثناء وبعد تقدير تكلفة خطّة الإستجابة الإنسانيّة. يتم توفريروابط أل ماكان ذلك متاحا ّ وراق العمل واألدوات لدعم حسابات التكلفة كل .

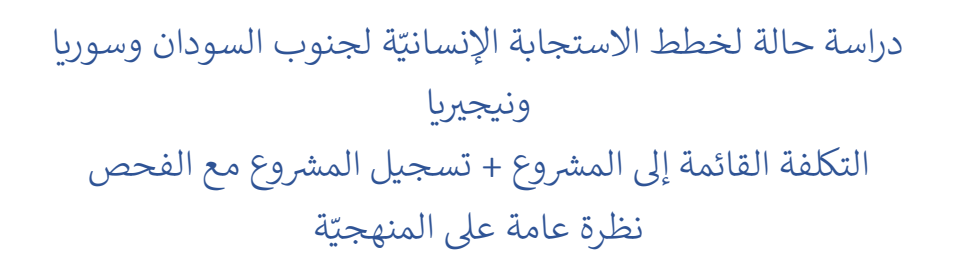

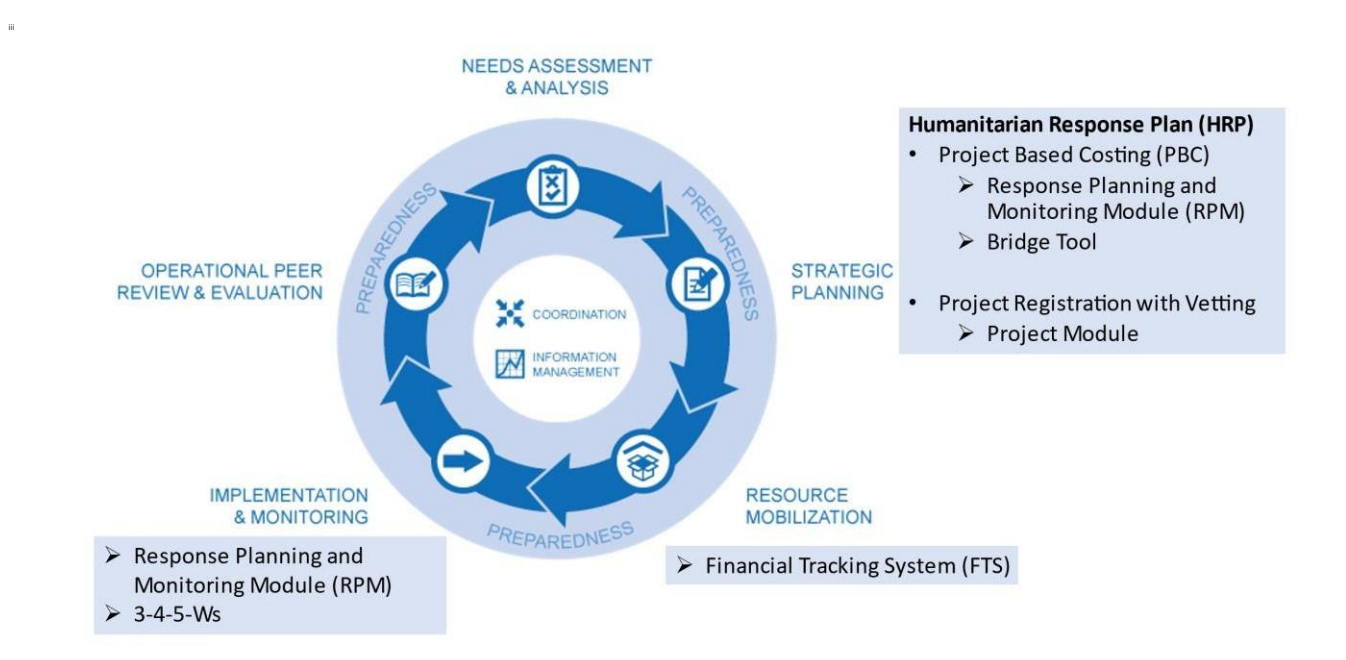

<sup>&</sup>lt;sup>5</sup> يجب أن تعكس المنهجيّة المتّفق عليها إجماع الفريق القطري الإنسانيّ بحيث يتم دعم المنهجيّة المفضّلة بشكل نشط من قبل جميع المجموعات / ي الوكالات.

#### التكلفة القائمة على إلى المشروع + تسجيل المشروع مع منهجيّة الفحص الموجودة في دورة ي ֦֦֧֦֧֦֧֦֧֦֧֧ׅ֧ׅ֧ׅ֧֚֚֚֚֚֡֝֜֜֓֕֓֡֜֜֓֜֓֡֓֜֓֡֓֜֓ البرنامج الإنسانيّ ي

<mark>تخطيط استراتيجي</mark>. يعتمد نهج تقدير التكاليف المستخدم في جنوب السودان وسوريا ونيجيريا على وحدة المشاريع ووحدة ي ֧֦֧֢֦֧֦֧֚֚֚֡֝֜֜֜ ت مستقيمة التي تصني .<br>تخطيط الاستجابة ورصدها في أدوات دورة البرنامج الإنساني لوضع محتوى خطّة الإستجابة الإنسانيّة وتوثيق تقديرات التكلفة. ي ي ֧֚֚֕֜

تستخدم دولة نيجيريا أيضًا أداة ذا بردج The Bridge (أي الجسر) لدعم عمليّة تقدير تكاليف خطّة الإستجابة الإنسانيّة للمساعدة في ضمان تغطية المشاريع للاحتياجات ذات الأولويّة للسكان المستهدفين وكذلك المناطق الجغرافيّة.<br>-֦֧֦֧֦֧֦֧֦֧֦֧֦֧֧֦֧֦֧ׅ֚֚֡֜֜֜֓֜֜֜֜֜֜֞֡֜֓֡֡֬֜ .

.<br>**تعبئة الموارد**. يستخدم الشركاء التشغيليون خطّة الإستجابة الإنسانيّة وخطّة المشروع المعتمدة لإبلاغ الجهات المانحة بنطاق الأزمة وجمع الأموال للاستجابة للأزمة. عندما يتم تأمين الأموال، يقوم الشركاء بالإبلاغ عن المبلغ المُستلم إلى مكتب تنسيق الشؤون ِّ , الإنسانيّة، ويقوم مكتب تنسيق الشؤون الإنسانيّة بتوثيقه في خدمة التتبّع الماليّ**.** ֧֦֧֦֧֦֧֦֧֚֚֡֜֜֜

**التنفيذ والرصد**. في جنوب السودان، تستخدم المجموعات وحدة التخطيط والرصد وتضيف ملف إكسل منفصل ليعكس نشاط ي ֦֧֢֦֧֦֧֦֧֢ׅׅׅ֚֚֚֡֜֜֜֡֜֓֡֡֜֓֡֡֡֜֓֡֡֬֜֓֡֡֬֜ الإجابة على الأسئلة الثلاثة أو الأربعة أو الخمسة (أي من الفاعل، ماذا سيفعل، أين، متى، ولمن سيتم هذا المشهد) لدعم رصد االستجابة.

#### التكلفة القائمة على الوحدة + تسجيل المشروع للتنسيق والتخطيط والرصد (الهجين) - المزايا ن

# والعيوب المنهجيّة

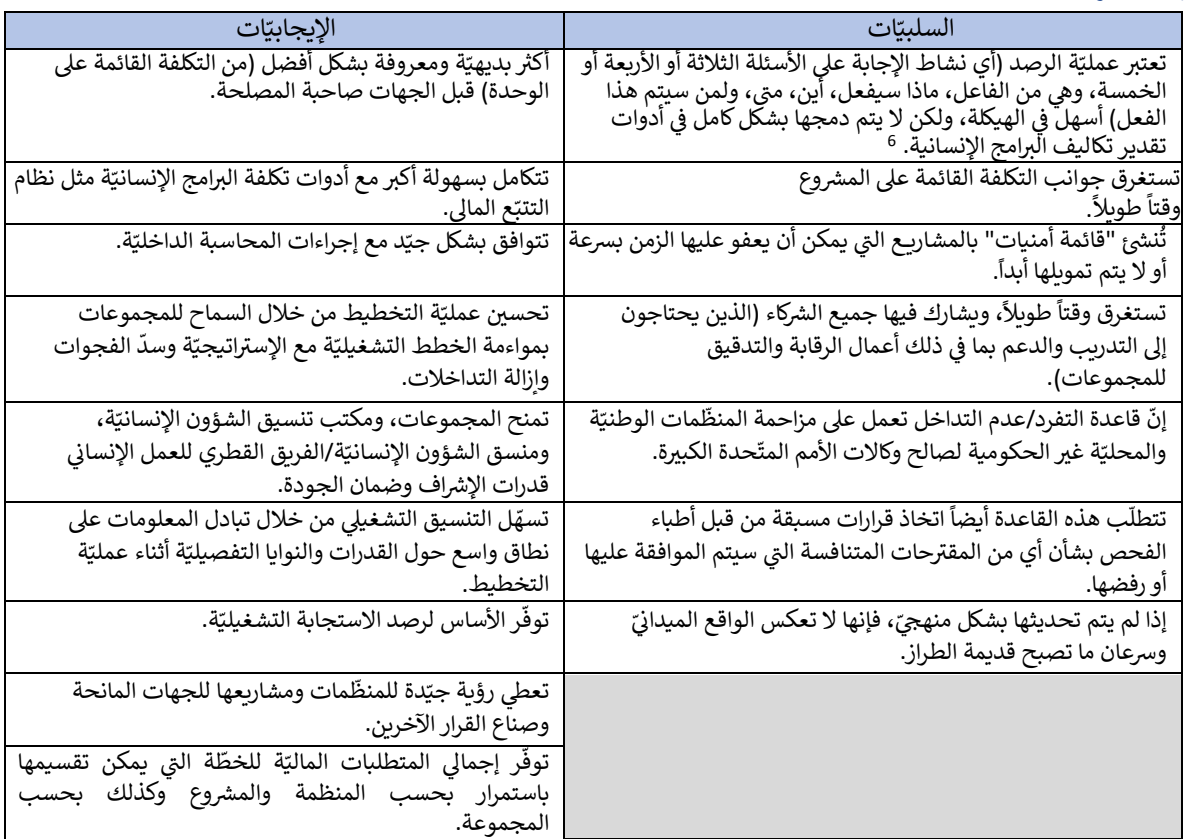

المصادر: تحليلات سولت (٢٠٢٢). التقرير النهائي لاستشارات منهجيّة تقدير تكاليف خطط الاستجابة الإنسانيّة والمعلومات الإضافيّة التي تم الحصول عليها لاحقًا. <sup>7</sup>

7 6 حاليا، ّ إن جهود الرصد تستخدم تيه اإلجابة عىل األسئلة الثالثة أو األربعة أو الخمسة )أي من الفاعل، ماذا سيفعل، أين، م ت ال أداة ، ولمن سيتم هذا الفعل( ي حتي ، إن جهود الرحمة الي تستخدم الله الإجابة على المسته المرتف او الروحية او الحسنة إلي من القاض، من القيض، اس<br>مفصولة في كل من التكاليف الهجينة والقائمة على المشروع. تعمل التكلفة القائمة على الوحدة على دمج الرصد، ولكن هذا ي ن .<br>في عمليّة إِنشاء دراسات الحالة التفصيليّة هذه، تم اكتشاف مزايا وعيوب إضافية. ومن أجل استعراضها بشكل كامل، يتضمن هذا الجدول تعليقات إضافيّة. <sup>7</sup>

## التكلفة القائمة على الوحدة + خطوات تسجيل المشروع للتنسيق والتخطيط والرصد .<br>(الهجينة) والإجراءات المقترحة

.<br>يوضّح الجدول ٢ الخطوات الرئيسيّة المستخدمة لوضع تقديرات تكلفة خطّة الإستجابة الإنسانيّة بناءاً على تجربة السودان في هذا النهج. يتم ترميز ֦֧֢֦֧֦֧֦֧֦֧֚֚֚֡֜֜֓֓֡֜֜֓֡֡֜֡֜֓֡֡֬֜ ֖֖֖֧֪֪֪ׅ֧֚֚֚֚֚֚֚֚֚֚֚֚֚֚֚֚֚֚֚֚֚֚֚֡֡֝֟֓֟֓֟֓֟֓֡֟֓֡֟֓ الأقسام بالألوان لزيادة سهولة تحديد خطوات محدّدة:

●الأصفر — الخطوات التي يتم إجراؤها قبل وبعد حساب التكلفة القائمة على الوحدة وتسجيل المشروع وتدقيقه.

●الخطوات المنهجيّة لتحديد التكاليف على أساس الوحدة الخضراء لتحديد تكاليف خطّة الإستجابة الإنسانيّة.

●الأرجواني - خطوات تسجيل المشروع وفحصه. ي י<br>י

֦֧֦֧֦֧֦֧֦֧֦֧֦֧֦֧֦֧֦֧֦֧֦֜֜֜֜֜֜֝֜֞֜֜ الجدول ٢. التكلفة القائمة على الوحدة + تسجيل المشروع للتنسيق والتخطيط والرصد (الهجينة) المنهجيّة لوضع خطّة الإستجابة الإنسانيّة في ֦֧ السودان التقدير الما<mark>ليّ</mark>

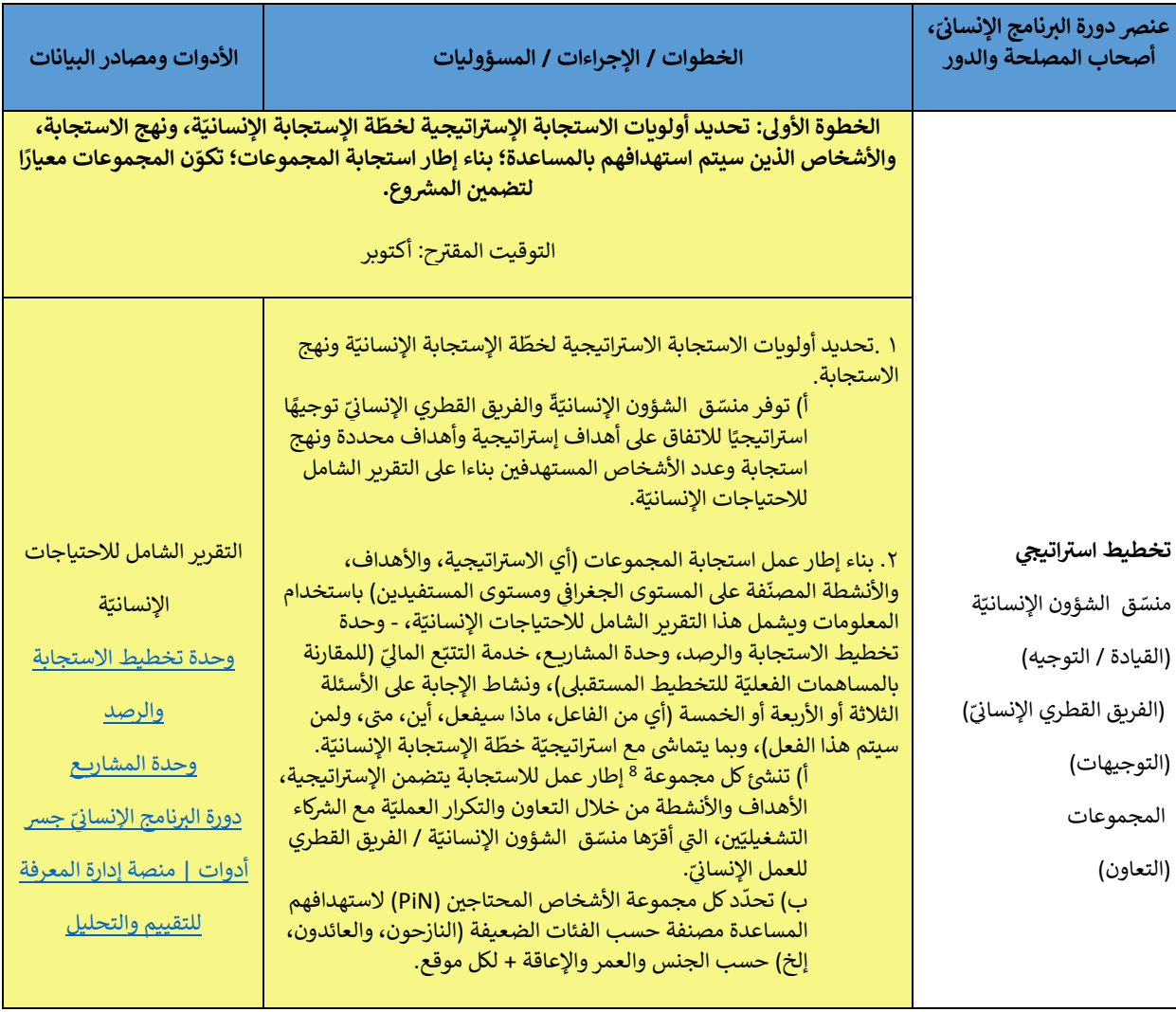

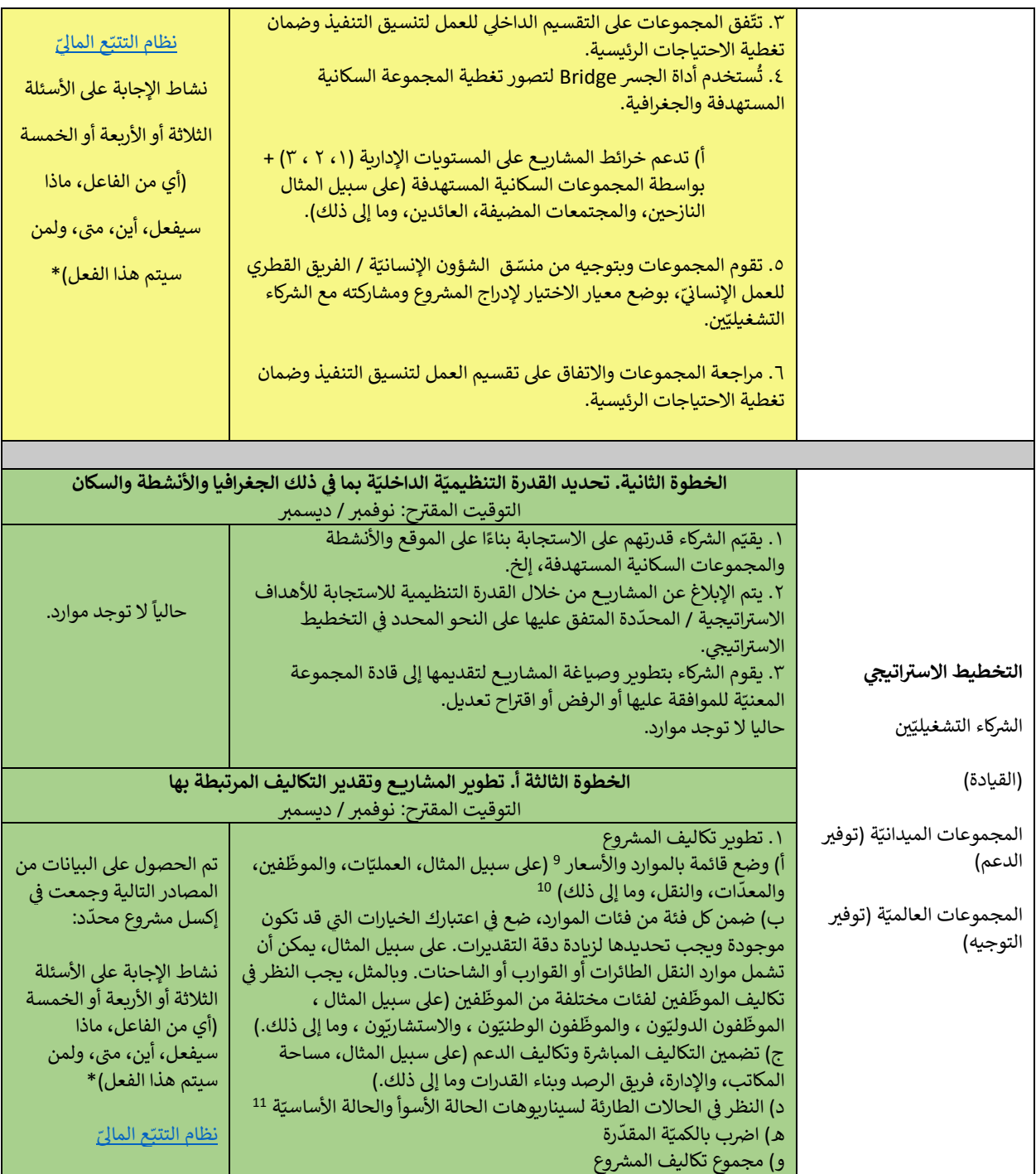

<sup>و</sup> غالبًا ما يتم استخدام المصطلحين "السعر" و "التكاليف" بالتبادل. ومع ذلك، فهناك اختلاف في تعريفات هذه المصطلحات. يتم تعريف السعر على أنّه ي ֦֧֦֧֦֧֦֧֦֧֦֧֦֧֚֚֡֜֜֜֜֜ لت عليه من يتم استخدام المصنعين السعر التي استعراض التي بن المؤدن ومن المحد المسرح في عربية المستخدم المستخدمي<br>قيمة الوحدة لمحرك التكلفة أو المورد. أمّا التكلفة في أبسط تعريف لها هي سعر الوحدة لمورد مضروباً في عدد الموارد ي ֦֧֦֧֦֧֦֧֦֧֦֧֦֧֚֚֡֜֜֜֜֜ ي ֦֦֧֦֧֦֧֦֧֦֧֦֪ׅ֪ׅ֛֚֚֚֚֚֚֡֝֜֜֜֜֜֜֝֜֝֓ ّ الوحدة لمواد ّ غريغذائي ي عدد المستفيدين يول ضوبة ف ة م ّ د تكلفة المواد ّ غريالغذائية المطلوبة(. ׅ֧֚֚֚֚֚֚֚֚֚֚֚֚֚֚֚֚֚֚֚֚֚֚֚֚֚֚֚֚֚֚֡֝֝֟֡֡֡֝֬֜

.<br><sup>10</sup> لوحظ أنّه في المراحل الأولى من الأزمة وفي السياقات المتغيّرة، قد يكون من الصعب حساب هذه التكاليف، الأمر الذي يعزّز الحاجة إلى توثيق الافتراضات ي į ي į ر<br>للمساعدة في الحسابات المستقبليّة. ي ֦֧֢֦֧֦֧֦֧֦֧ׅ֚֚֡֜֓֡֜֜֜֜

<sup>11</sup> قد يأخذ الشركاء في الاعتبار تأثير موسم الأمطار المرتفع بشكل غير طبيعي ومحدوديّة الوصول إلى مناطق جغرافيّة معيّنة على نوع الموارد المستخدمة ي į والتكاليف المرتبطة بتلك الموارد. وبالمقابل، يمكن للسيناريوهات الأفضل مقارنة كيفيّة خفض التكاليف في المواقف المواتية. ومن العوامل المفيدة التي ي ׅ֧֚֚֚֚֚֚֚֚֚֚֚֚֚֚֚֚֚֚֚֚֚֚֚֚֚֚֚֚֚֡֝֡֡֡֓֡֡֡֬֝֓ ر. مد عيت مسربت جمع مسورت. ربا مصابر، يمكن مسيدريوت . رحس مدرد حيثيا حصل مصدر على مسرحت مسومي . ربل معور، مستو<br>يجب مراعاتها العوامل الموسميّة، والأمن، وإمكانيّة الوصول، والتضخّم، وهذا على سبيل المثال لا الحصر. وقد يكون من ي l ي ֦֧֦֧֦֧֦֧֦֧֦֧֚֚֡֜֜֜֜֜֜֜֜֜ السنوات القليلة الأولى من الأزمة أو في سياقات شديدة التقلب.

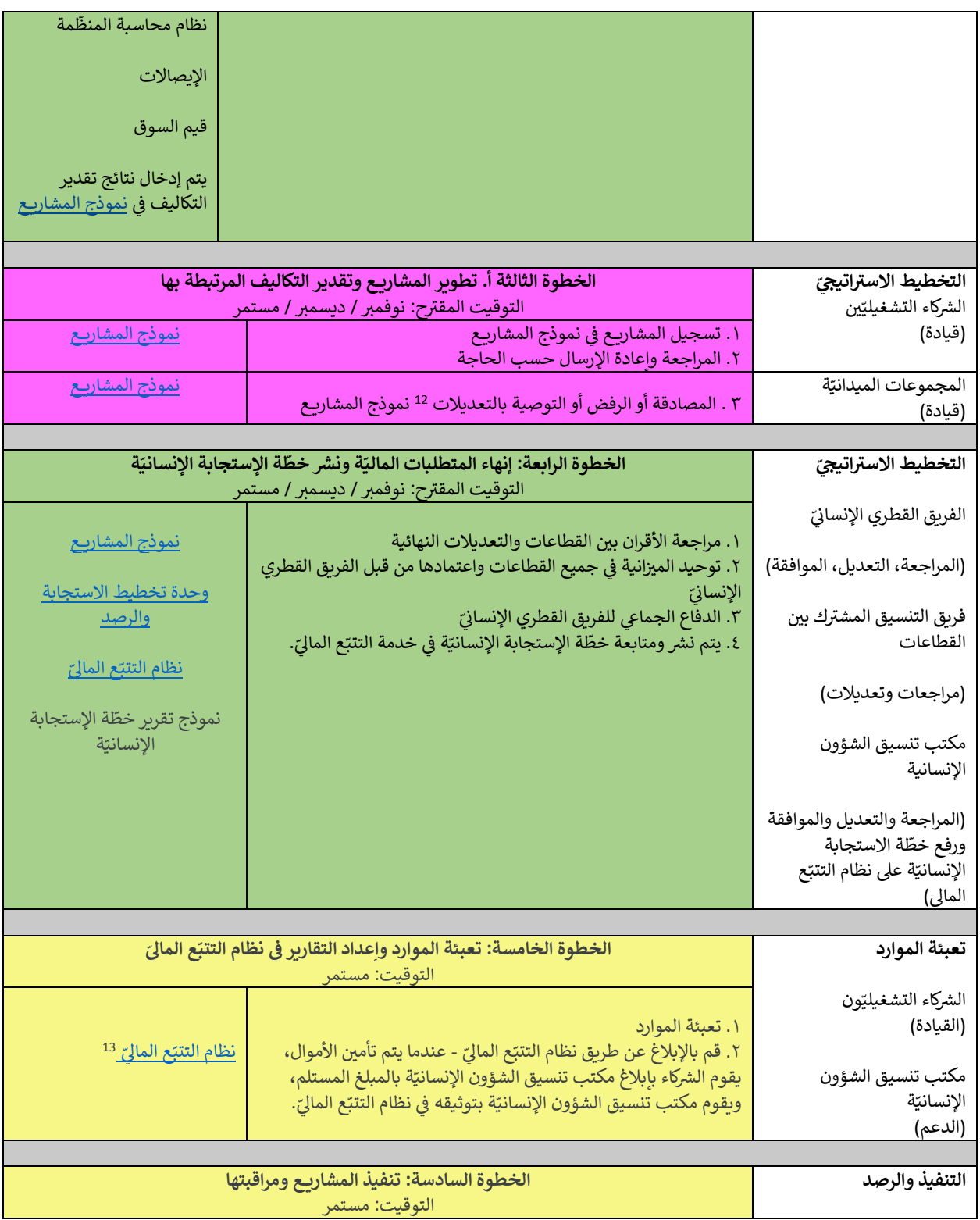

<sup>12</sup> لا يتم اختبار ١٢ مشروع فحص بالطريقة نفسها من قبل مجموعات مختلفة داخل البلد ويمكن تجربتها بشكل مختلف من قبل نفس المجموعات في ֦֧֦֧֦֧֦֧֦֧֚֚֡֜֜֜ تضم بلدان مختلفة. عىل سبيل المثال، قد تحتاج المجموعة ال ٤٠٠ ا للمراجعة إىل ت رشوع م ٤٥ اح أ يىل دقيقة لمراجعة اقي و و ١٥ دقيقة أخرى لمراجعة ي النسخة المنقحة لمدة ٤٠٠ ساعة من وقت العمل. قد يكون لمجموعة أخرى ١٠ شركاء فقط ويمكن إجراء نفس عمليّة الفحص في غضون ١٠ ساعات. ֦֧֦֧֦֧֦֧֚֚֡֜֜֜֜ <sup>13</sup> يمكن للشركاء التشغيليّين الإبلاغ عن المساهمات الماليّة إمّا من خلال <u>[قالب إكسل](https://view.officeapps.live.com/op/view.aspx?src=https%3A%2F%2Ffts.unocha.org%2Fsites%2Fdefault%2Ffiles%2F2022-09%2FFTS%2520Standard%2520Reporting%2520Template%25202022_V2.xlsx&wdOrigin=BROWSELINK)</u> الموجود على موقع <u>نظام التتبّع الماليّ</u> أو لإكمال نموذج تم إنشاؤه من خالل برنامج [KoboToolbox](https://ee.kobotoolbox.org/YdK0)

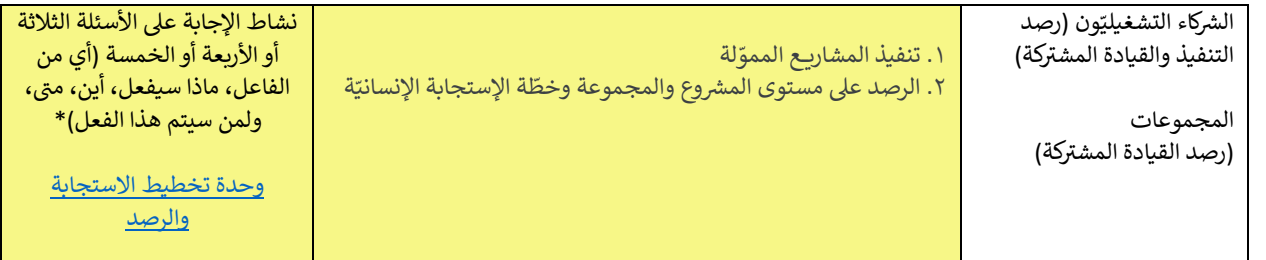

<span id="page-10-0"></span>֦֧֦֧֦֧֦֧ׅׅ֧֦֧֡֡֡֡֬֜֓֡֬֜֓֡֬֓<u>֓</u> HC=منسّق الشؤون الإنسانيّة؛ HCT = الفريق القطري للعمل الإنسانيّ؛ OCHA = مكتب تنسيق الشؤون الإنسانيّة ي ֚֚֚֚֚֚֚֚֚֚֚֚֚֚֚֚֚֚֚֚֚֚֬֡֡֓֡֡֡֡֡֡֬֬

\* منهجيّة الإجابة على الأسئلّة الثلاثة أو الأربعة أو الخمسة (أي من الفاعل، ماذا سيفعل، أين، متى، ولمن سيتم هذا الفعل)، خاصّة بكل بلد. يجب الحصول ة. ّ عىل أوراق العمل والبيانات من المجموعات الميداني

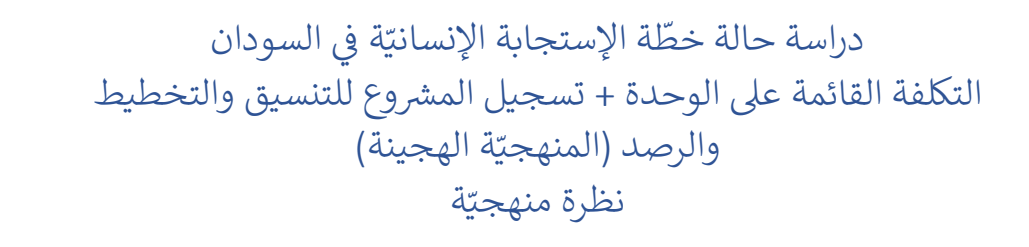

iv

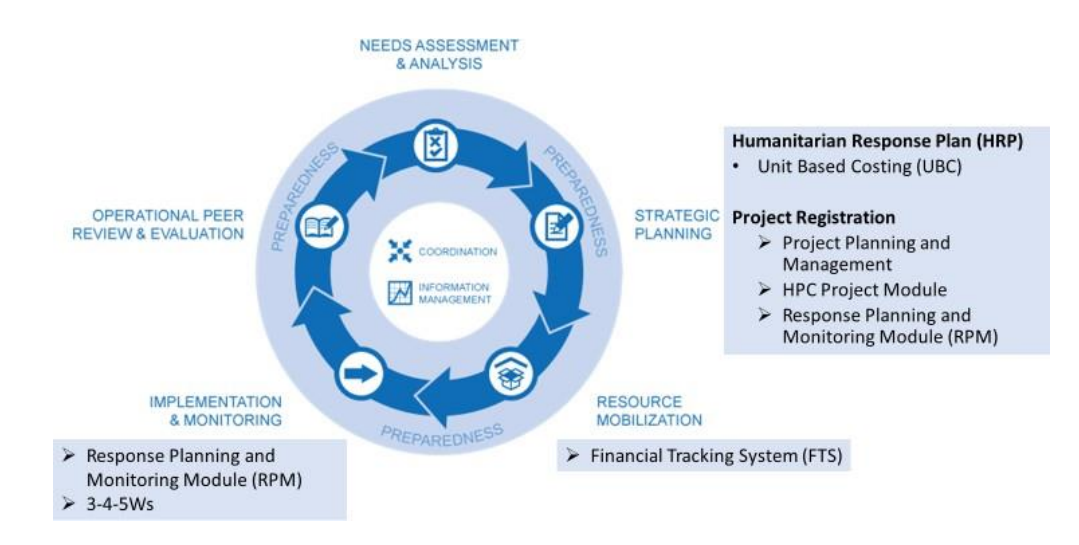

### **رشوع للتنسيق والتخطيط والرصد )الهجين التكلفة عىل أساس الوحدة + تسجيل الم ة( ة ّ ي دورة الربامج اإلنساني الموجود ف 14**

<mark>تخطيط استراتيجي</mark>. يتكون النهج المستخدم في السودان من جزأين من التخطيط الاستراتيجي: ي ֦֧֦֧֦֧֦֧֦֧֦֧֚֚֡֜֜֓֓֡֜֜֓֡֡֜֡֜֓֡֡֬֜

أ) التكلفة القائمة على الوحدة لتقدير تكاليف خطّة الإستجابة الإنسانيّة على النحو الوارد في خطّة الإستجابة الإنسانيّة. يتم ֦֧֦֧֢֦֧֦֧֦֧֦֧֦֧֦֧֧֜֓֓֡֜֓֓֡֜֜֓ حساب تقديرات التكلفة القائمة على الوحدة في أوراق عمل إكسل. ļ

> ب) تسجيل المشروع المُستخدم للتنسيق والتخطيط والرصد الذي يعتمد على أدوات دورة البرامج الإنسانيّة. ٍ<br>ٌ

ّيفصل هذا النهج تكاليف خطّة الإستجابة الإنسانيّة المقدرة على أساس الوحدة عن تكاليف المشروع، ممّا يؤدي إلى اختلاف إجمالي يت من خصصي حديث حصصه السبب السبب المستوى على مستقل من السواحد عن حديث مستقل مستقل بن المعدد على السواحد السبب<br>تكاليف المشروع عن التقدير المالي لخطة الإستجابة الإنسانيّة. وبدلاً من ذلك، فإن تكلفة الأنشطة (أي مقدار تكلفة كل في وحدة قياس (على سبيل المثال، لكل شخص مستهدف، لكل مركز رعاية صحية أولية، لكل أسرة، وما إلى ذلك) <sup>15</sup> هو الرقم الموجود ֦֧֦֧֦֧֦֧֦֧֜֜֜ ي ي وحده حيس رضي سبين استان، من سخص مستهدت، من مركز رعية صحية اوبية، من امره، وما <sub>إ</sub>ي دمن المرضى معارضه الموجود،<br>في نظام التتبّع الماليّ، الصحة العالميّة المرصد وخطّة الإستجابة الإنسانيّة. توفّر صفحة ميزانيّة نظام المشروع، ي ي حصب منبع السيء الصحت العاصلية السرحينة وتحت الإستاجة الإلستانية . توتر صحت ميررية تحت التستريح، التي يتم إست<br>منفصل عن تقديرات خطّة الإستجابة الإنسانيّة، مساحة للمنظّمات الإضافة تفاصيل المشروع وتكاليف المشروع. يتم أولاً متعصري على حصين ذلك، تتم مستقدم المشاري مستحدث المستحدث المشاري المشاري وحصيف مستريح المشاريخ وتعديلها.<br>المشاريع لرفضها أو مراجعتها أو تعزيزها بواسطة مجموعات باستخدام معايير متّفق عليها. بعد ذلك، تتم مراجعة المشاريع وتعدي يت كتب من قبل منسّق الشؤون الإنسانيّة ومكتب تنسيق الشؤون الإنسانيّة.<br>والموافقة عليها من قبل منسّق الشؤون الإنسانيّة ومكتب تنسيق الشؤون الإنسانيّة.

֦֧<u>֓</u> .<br>**تعبئة الموارد**. يستخدم الشركاء التنفيذيّون خطّة الإستجابة الإنسانيّة وخطّة المشروع المعتمدة لديهم لإيصال نطاق الأزمة إلى الجهات المانحة وتعبئة الأموال للاستجابة للأزمة. بعد تأمين الأموال، يقوم الشركاء بإبلاغ مكتب تنسيق الشؤون الإنسانيّة بالمبلغ ي ֦֧֢֦֧֦֧֦֧֚֚֡֜֜֜ المستلم، ويقوم مكتب تنسيق الشؤون الإنسانيّة بتوثيقه في نظام التتبّع الماليّ.

ا**لتنفيذ والرصد**. بناءاً على تجربة السودان، تواصل المجموعات الميدانيّة استخدام وحدة تخطيط الاستجابة والرصد RPM المكملة ببرنامج إكسل منفصل (أي منهجيّة الإجابة على الأسئلة الثلاثة أو الأربعة أو الخمسة (أي من الفاعل، ماذا سيفعل، أين، متى، ولمن ֧֧֦֧֦֧֦֧ׅ֧֦֧ׅ֧֦֧ׅ֧ׅ֧ׅ֧ׅ֧ׅ֧ׅ֧ׅ֧ׅ֧֧֚֝֝֜֓֓֜֓֓֜֓֜֓֜֓֜֓֜֓֜֓֬֜֓֬֜֓ سيتم هذا الفعل) لرصد الاستجابة الإنسانيّة. <sup>16</sup>

التكلفة القائمة على الوحدة + تسجيل المشروع للتنسيق والتخطيط والرصد (الهجين) - المزايا والعيوب المنهجيّة

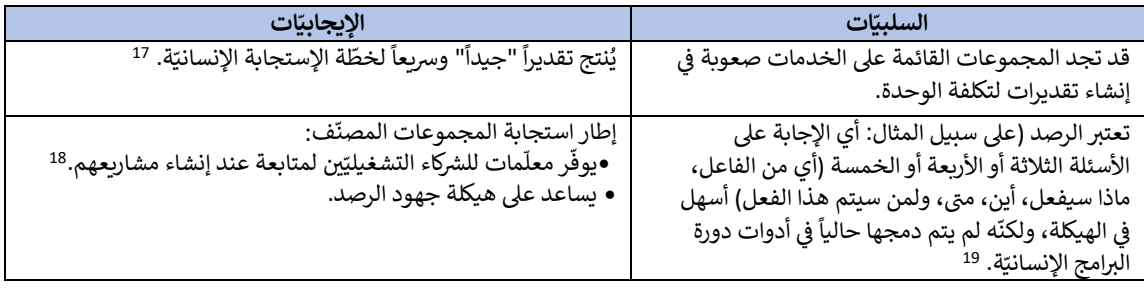

<sup>14</sup> المعلومات حول دورة البرامج الإنسانيّة التي تمّت مناقشتها في هذا القسم مستمدّة من خدمات مكتب تنسيق الشؤون الإنسانية. تقييم الاحتياجات: <u>نظرة</u> ֦֧֦֧֦֧֦֧֦֧֦֧֚֚֡֜֜֜֜֜֜֜֜֜ ֦֧֧֦֧֦֧֦֧֢֦֧ׅ֧֝֜֜֓֓<u>֓</u> ي ֧֖֖֖֧֦֧֦֧֧֦֧֧ׅ֧֧ׅ֧֧ׅ֧֧֚֚֚֚֚֚֚֚֚֚֚֚֚֚֚֚֚֚֝֝֓֡֡֓֡֬֓֞֡֡֬֓֞֓֞֡֡֓֡֬֓֞֬֓֜֓֞֬֞֜֓֞֬֝֬֜֓֬ عامة | الاستجابة الإنسانيّة

<sup>15</sup> يمكن العثور على أمثلة لوحدات القياس حسب المجموعة فى الملحق أ. ي ֦֧֦֧֦֧֦֧֚֚֚֡֜֜֜֜

ء.<br><sup>16</sup> إذا كانت خطّة الاستجابة الإنسانيّة متعددة السنوات، فيمكن استخدام التكاليف الفعليّة لإثراء الإصدار التالي من خطّة الاستجابة الإنسانية التي سيتم وضعها.

وصلح.<br><sup>17</sup> تُفهم كلمة "جيد" في هذا السياق على أنّها التكلفة المقدرة للوصول إلى السكان المستهدفين الذين تم التخطيط من أجلهم. يتم حساب ذلك على أنّه ֦֧֦֧֦֧֦֧֦֧֦֧֚֚֡֜֜֜֜֜֜֜֜ ا<br>إ السكان المستهدفون \* أي تكلفة وحدة النشاط لتلك الفئة السكانيّة المستهدفة. قارن ذلك بالتكلفة القائمة على المشروع وهي مجموع إجماليّات المشروع ري.<br>المقترحة في خطّة الاستجابة الإنسانيّة.<br>م ֦֧֦֧֦֧֦֧֦֧֦֧֦֧֦֧ׅׅ֛֛֚֚֡֜֜֜֜֜֜֜֜֜֜֝֜֞֜

مسترت <sub>ي</sub> عصد الستجاب المساعي.<br><sup>18</sup> نظراً لأنّ مشاريع الشركاء التنفيذيّين منفصلة عن خطّة الاستجابة الإنسانيّة، فإنّ خطّة الاستجابة الإنسانيّة ليست مجموعة مكوّنة من مشاريع "قائمة ر حتى مستجعل من تسمى .<br>الرغبات". وبدلاً من ذلك، تندرج المشاريع ضمن إطار الاستجابة المجمّعة المفصّل.

12 ، جهود الرصد باستخدام عمليّة الإجابة على الأسئلة الثلاثة أو الأربعة أو الخمسة (أي من الفاعل، ماذا سيفعل، أين، متى، ولمن سيتم هذا الفعل) غير<br><sup>19</sup> حالياً، جهود الرصد باستخدام عمليّة الإجابة على الأسئلة الثلاثة أو الخمسة (أي صلة بكل من التكلفة الهجينة والتكلفة القائمة عىل الم رشوع. تعمل التكلفة القائمة عىل الوحدة عىل دمج ّ مت الرصد ل تحديا ، لكن ال يزال هذا األمر يشك .

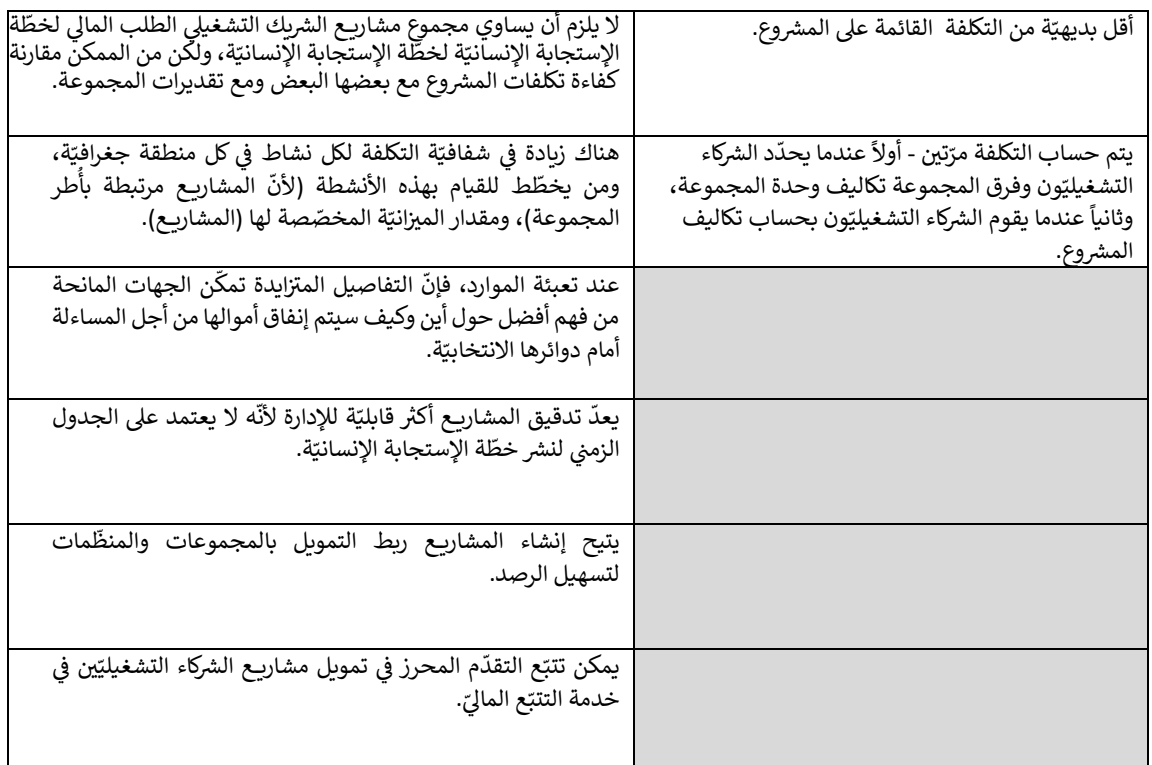

المصدر: تحلي<mark>لات سوّلت (٢٠٢٢). التقرير النهائي لاستشارات منهجيّة تقدير تكاليف خطط الاستجابة الإنسانيّة والمعلومات الإضافيّة التي تم الحصول</mark> ي .<br>عليها لاحقاً. <sup>20</sup>

<sup>13</sup> <sup>20</sup> فى عمليّة إنشاء دراسات الحالة التفصيليّة هذه، تم تحديد مزايا وعيوب إضافيّة. وحرصاً على الإحاطة التامّة، يتضمّن هذا الجدول التعليقات الإضافيّة. ي ֦֧֦֧֦֧֦֧֦֧֦֧֚֚֡֜֜֜֜֜֜֜֜֜

## التكلفة القائمة على الوحدة + خطوات تسجيل المشروع للتنسيق والتخطيط والرصد .<br>(الهجينة) والإجراءات المقترحة

.<br>يوضّح الجدول ٢ الخطوات الرئيسيّة المستخدمة لإنشاء تقديرات تكلفة خطّة الإستجابة الإنسانيّة بناءاً على تجربة السودان في هذا النهج. يتم ترميز ֧֦֧֦֧֦֧֦֧֦֧֚֡֜֜֜ دة ّ األقسام باأللوان لزيادة سهولة تحديد خطوات محد :

- ●الأصفر الخطوات التي يتم إجراؤها قبل وبعد حساب التكلفة القائمة على الوحدة وتسجيل المشروع وتدقيقه. ة لتحديد التكاليف عىل أساس الوحدة الخ ض ● اء لتحديد تكاليف ّ الخطوات المنهجي ة ّ خط ة ّ اإلستجابة اإلنساني .
	- - ●الأرجواني خطوات تسجيل المشروع وفحصه. ي ֢֢֧֚֚֚֚֚֚֚֚֚֚֡֡֡֜

֧֖֖֖֧֧֦֧ׅ֧ׅ֧֧ׅ֧֧ׅ֧ׅ֧֧ׅ֧֧ׅ֧ׅ֧֧ׅ֧֧֧֧֧֧֧֧֚֚֚֚֚֚֚֚֚֚֚֚֚֚֝֝֓֜֓֜֓֓֝֬֜֓֝֬֜֓֜֓֜֜֓֜֜֓֜֓֜ الجدول ٢. التكلفة القائمة على الوحدة + تسجيل المشروع للتنسيق والتخطيط والرصد (الهجينة) المنهجيّة لوضع خطّة الإستجابة الإنسانيّة في السودان التقدير الماليّ ي l

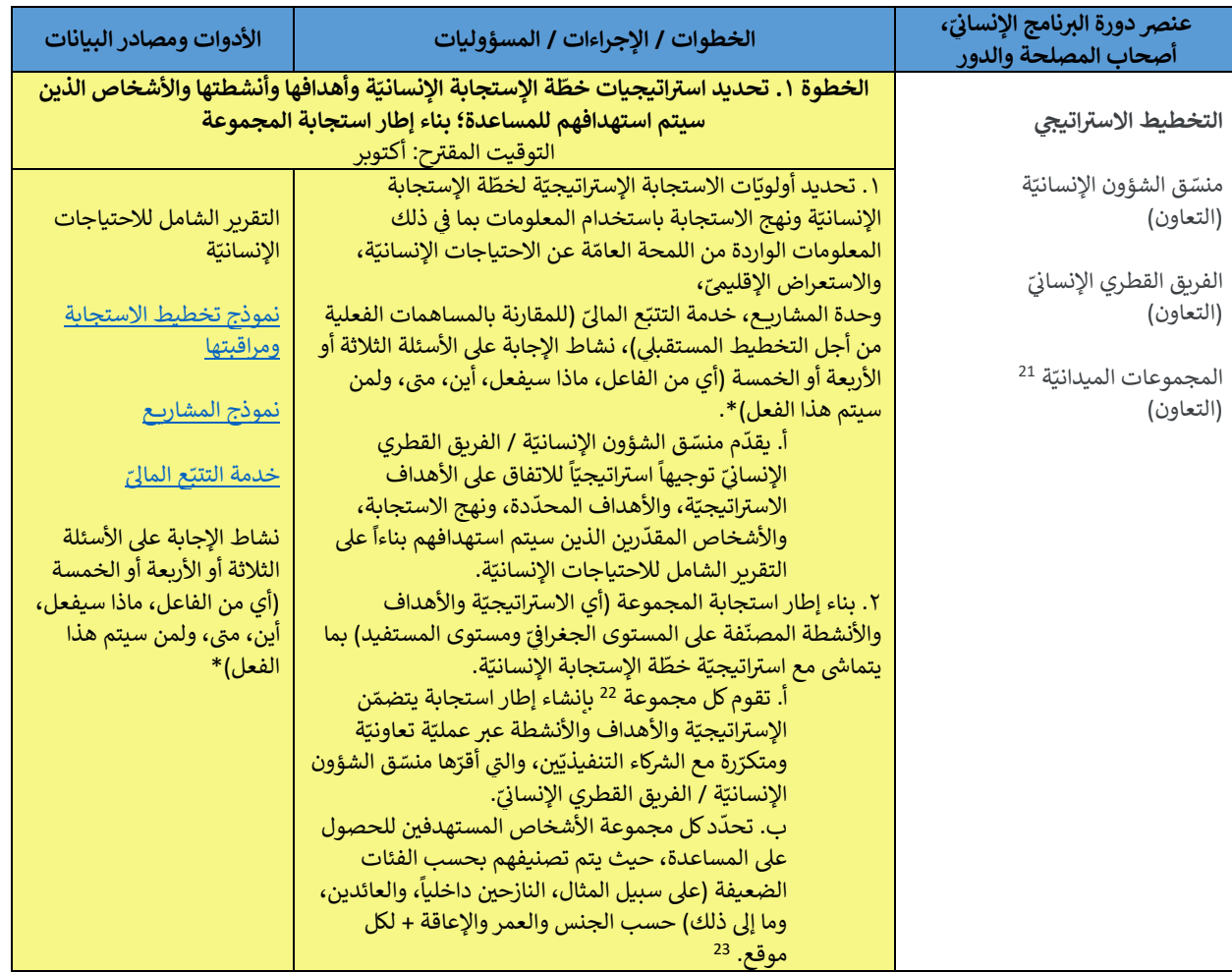

<sup>21</sup> يُشار إليها أيضاً باسم المجموعات القطريّة، والمجموعات الوطنيّة، والمجموعات دون الوطنيّة. ٍ<br>'

֦֧֦֧֦֧֦֧֦֧֦֧֦֧֦֧ׅ֧֦֧֢֦֧֜֓֓֜֜֜֬ د.<br><sup>22</sup> تشمل المجموعات القطرية، والمجموعات الوطنيّة، والمجموعات دون الوطنيّة.

للسس السجابة المجمعة المفصّلة جانباً مهماً لهذا النهج لأنها تضع الأساس لتقديرات التكلفة المحددة على أساس الوحدة المنشورة في خطّة الإستجابة<br><sup>23</sup> تعدّ الاستجابة المجمعة المفصّلة جانباً مهماً لهذا النهج لأنها تضع الأساس لتقد ي ֦֧֦֧֦֧֦֧֦֧֦֧֚֚֡֜֜֓֓֡֜֜֜ حت ريست محدث المعلوم المستخدمة والمستخدمة المستخدمة المستخدمة المستخدمة المستخدمة المستخدمة لإنشاء استجابة على<br>الإنسانيّة، وتوجيه تطوير المشروع من قبل الشركاء التنفيذيّين، ومراقبة محدّدة للمشاريع المنفذّة. وتتضمّن المعلوم مستوى المجموعة التقرير الشامل للاحتياجات الإنسانيّة، وأداة تخطيط الاستجابة ومراقبتها، ومنهجيّة الإجابة على الأسئلة الثلاثة أو الأربعة أو الخمسة (أي من الفاعل، ماذاً سيفعل، أَين، متى، ولمن سيتم هذا الفعل)، والمشاريـع.

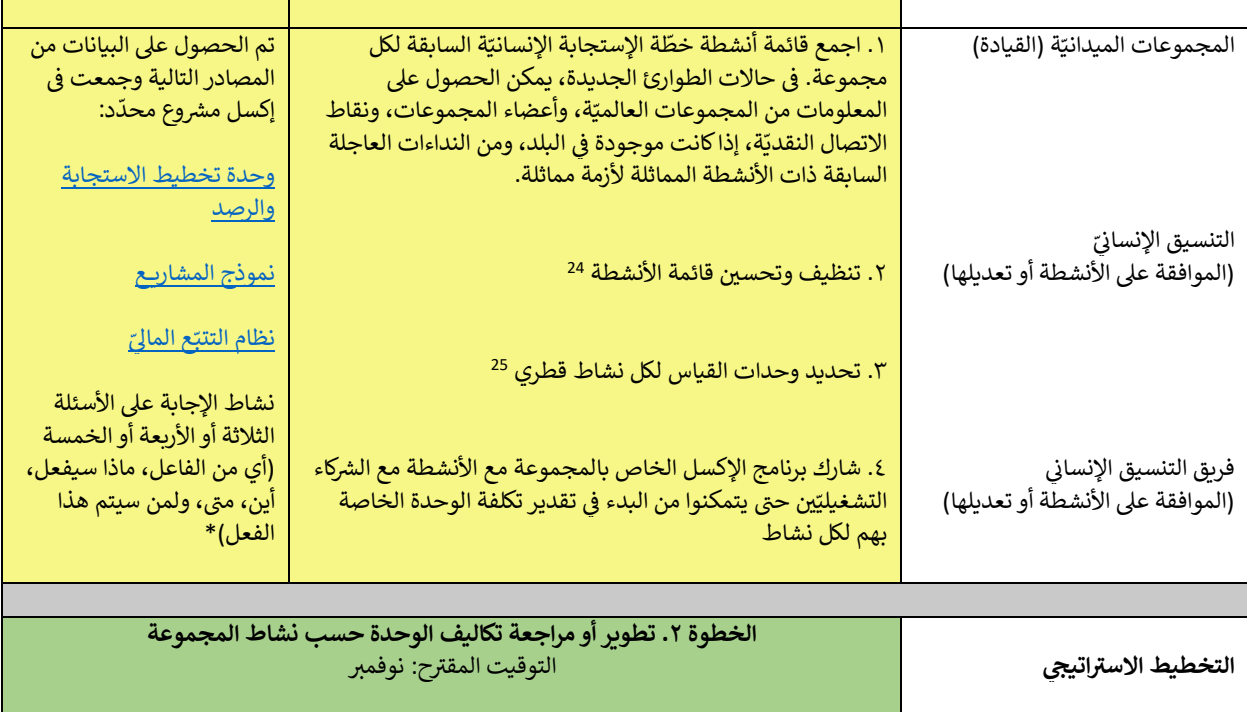

<sup>24</sup> باعتبارها أزمة طويلة الأمد، تم استخلاص قوائم أنشطة المساعدة الإنسانيّة الأخيرة في السودان من خطط الاستجابة الإنسانيّة السابقة، وأدوات تكلفة ي ֦֧֦֧֦֧֦֧֦֧֚֚֡֜֜֜ البرامج الإنسانيّة (أي تخطيط الاستجابة ومراقبتها، منهجيّة الإجابة على الأسئلة الثلاثة أو الأربعة أو الخمسة (أي من الفاعل، ماذا سيفعل، أين، متى، ولمن سيتم هذا الفعل)، وحدة المشاريح، وخدمة التتبّح الماليّ). في حالات الطوارئ الجديدة، يمكن الحصول على المعلومات من المجموعات العالميّة، وأعضاء ֦֧֦֧֦֧֦֧֚֚֡֜֜֜֜ المجموعات، ونقاط الاتصال النقدي، إذاكانت موجودة في البلد، ومن النداءات العاجلة السابقة ذات الأنشطة المماثلة في أزمة مماثلة. ي ֦֧֢֦֧֦֧֦֧֚֚֡֜֜֜ ي ֦֪ׅ֚֚֚֚֚֚֚֚֚֚֚֚֚֚֚֚֚֚֚֚֡֝֡֡֡֡֡֡֡֬֝֝֓֡֡֬֜ <sup>25</sup> يمكن العثور على أمثلة لوحدات القياس بحسب المجموعة فى الملحق أ ي ֦֧֦֧֦֧֦֧֦֧֦֧֚֚֡֜֜֜֜֜֜֜֜֜

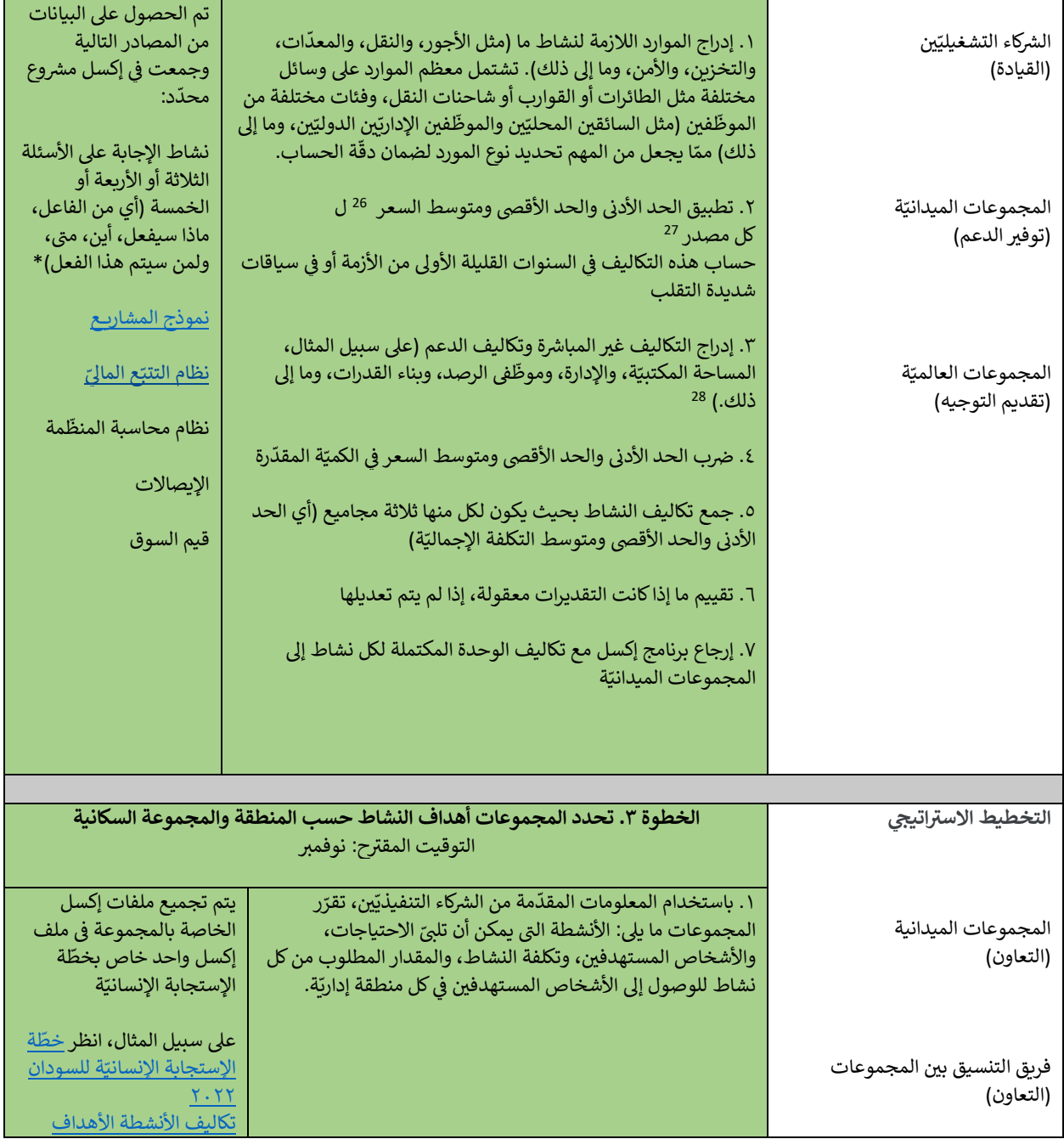

<sup>26</sup> غالباً ما يتم استخدام مصطلحي "السعر" و"التكاليف" بالتبادل. ومع ذلك، هناك اختلاف في تعريفات هذه المصطلحات. يتم تعريف السعر على أنّه قيمة ي ֦֧֢֦֧֦֧֦֧֚֚֡֜֜ حاب ما يسم السحدام الطبيعة في المصر ، و المدينة المبادن. ومع ددت مدت العارض في عربية ب مدينة المستحدث. يسم تعريف المتحركي اله يست<br>الوحدة لعامل تكلفةٍ أو مورد ما. في أبسط تعريف لها، التكلفة هي سعر الوحدة للمورد مروباً في ع ֧֧֧֧֧֧ׅ֧֧ׅ֧֚֚֚֚֚֚֚֚֚֚֚֚֚֚֚֚֚֚֚֚֚֚֚֚֚֚֚֚֚֚֚֚֡֝֝֝֓֝֓֝֓֝֓֝֬֜֓֝֬֜ ي ׅ֧֚֚֚֚֚֚֚֚֚֚֚֚֚֚֚֚֚֚֚֚֚֚֚֚֚֚֚֚֚֚֡֝֝֝֡֡֡֝֬֜ سوحت حدس حمصة أو سورة من في السط حريب لها الملطة عن المستفرد المستفرد المستفرد المستفرد.<br>عبر الغذائيّة مضروباً في عدد المستفيدين يولّد تكلفة المواد غير الغذائيّة المطلوبة). ֦֧֦֧֦֧֦֧֦֧ׅ֚֚֚֡֜֓֡֡֜֜֜

<sup>27</sup> قد يأخذ الشركاء في الاعتبار تأثير موسم الأمطار المرتفع بشكل غير طبيعي ومحدوديّة الوصول إلى مناطق جغرافيّة معيّنة على نوع الموارد المستخدمة ي ֦֧֦֧֦֧֦֧֦֧֦֧֧֦֧֧֦֧ׅ֚֚֚֚֡֝֜֜֓֜֜֓֜֓֡ والتكاليف المرتبطة بتلك الموارد. وبالمقابل، يمكن للسيناريوهات الأفضل مقارنة كيفيّة خفض التكاليف في المواقف المواتية. ومن العوامل المفيدة التي ي ر. من يك مسربت بنت سورر. ربستان، ينتق تسيير ريونت ، وكس مدرب كيبيا كلف من من السورك من الصعب حساب هذه التكاليف<br>يجب مراعاتها العوامل الموسميّة، والأمن، وإمكانيّة الوصول، والتضخّم، وهذا على سبيل المثال لا الحصر. وقد يكون من ي l السنوات القليلة الأولى من الأزمة أو في سياقات شديدة التقلّب.<br>وه ֦֧֦֧֦֧֦֧֦֧֦֧֚֚֡֜֜֜֜֜֜֜֜

مستوت مسيد ، رقي من ، ربد ، وي سيت ، ستعيد، مسبب.<br><sup>28</sup> نظراً لأنّ تكلفة النشاط من المحتمل أن تشتمل على مكونات متعدّدة، بما في ذلك تكلفة العنصر أو المواد، والإعداد، والتخزين، والنّقل، وما إلى ذلك، يمكن l ت .<br>احتساب التكاليف غير المباشرة كنسبة مئويّة في تكلفة وحدة النشاط. يمكن للمجموعات العالميّة وأعضاء المجموعة ونقاط الاتصال النقديّة تقديم تعليمات ي ֦֧֦֧֦֧֦֧֚֚֚֡֜֜֜֜ ي .<br>بشأن النسبة المئويّة التي ينبغي تطبيقها. انظر اللجنة الدائمة المشتركة بين الوكالات (نوفمبر/تشرين الثاني ٢٠٢٢). تقرير بحثي: تخصيص التكاليف العامّة في ي ي ي l ي .<br>القطاع الإنسانيّ. تخصيص التكاليف العامّة في القطاع الإنسانيّ (icvanetwork.org) ي ي ֦֧֦֧֦֧֦֧֚֚֡֜֜֜֜ ي l,

| <u>والغايات (الإصدار ١)</u>                                              |                                                                                            |                                                                                                    |
|--------------------------------------------------------------------------|--------------------------------------------------------------------------------------------|----------------------------------------------------------------------------------------------------|
|                                                                          |                                                                                            |                                                                                                    |
|                                                                          |                                                                                            |                                                                                                    |
| الخطوة ٤. الانتهاء من المتطلّبات الماليّة ونشر خطّة الإستجابة الإنسانيّة |                                                                                            | التخطيط الاستراتيجي                                                                                                    |
|                                                                          | التوقيت المقترح: ديسمبر<br>١. الموافقة على الأنشطة أو مراجعتها وتكاليف الوحدة المرتبطة بها | المجموعات الميدانيّة<br>(مراجعة وتحميل إطار الاستجابة<br>على مستوى المجموعة إلى نموذج                                       |
|                                                                          |                                                                                            | المشاريع)                                                                                                    |
| إكسل<br><u>نظام التتبّع الماليّ</u>                                      | ٢. يتم نشر ومتابعة خطّة الإستجابة الإنسانيّة في خدمة التتبّع الماليّ                       | منسق الشؤون الإنسانيّة<br>(المراجعة، التعديل، الموافقة)                                                                     |
| <u>نموذج المشاريح</u>                                                    | ٣. تحميل إطار الاستجابة على مستوى المجموعة إلى نموذج<br>المشاريع                           | الفرق القطرية الإنسانيّة<br>(المراجعة، التعديل، الموافقة)                                                                   |
| نموذج تقرير خطّة الإستجابة<br>الإنسانيّة                                 |                                                                                            | مكتب تنسيق الشؤون الإنسانيّة<br>(المراجعة والتعديل والموافقة ورفع<br>خطّة الإستجابة الإنسانيّة على خدمة<br>التتبّع الماليّ) |
|                                                                          |                                                                                            |                                                                                                    |
| الخطوة ٥ أ. تطوير المشاريـع وتقدير التكاليف المرتبطة بها                 |                                                                                            |                                                                                                    |
| التوقيت: مستمر <sup>29</sup>                                             |                                                                                            |                                                                                                    |
| تم الحصول على البيانات من                                                |                                                                                            | التخطيط الاستراتيجي                                                                                                    |
| المصادر التالية وجمعت في                                                 | ١. إدراج الموارد والأسعار (مثل العمليّات والموظّفين والمعدّات                              |                                                                                                    |
| إكسل مشروع محدّد:                                                        | والنقل وما إلى ذلك)<br>٢. إدراج التكاليف غير المباشرة وتكاليف الدعم (على سبيل المثال،      |                                                                                                    |
| نشاط الإجابة على الأسئلة<br>الثلاثة أو الأريعة أو الخمسة                 | المساحة المكتبيّة، والإدارة، وموظّفي الرصد، وبناء القدرات، وما إلى<br>ذلك)                 | الشركاء التشغيليّين                                                                                                    |
| (أي من الفاعل، ماذا سيفعل،                                               | ٣. الوضع في الاعتبار الحالات الطارئة للسيناريوهات الأسوأ                                   | (القيادة)                                                                                                    |
| أين، متى، ولمن سيتم هذا                                                  | والأفضل، كما تمّت مناقشة هذا سابقاً                                                        |                                                                                                    |
| الفعل)*                                                                  | ٤. اضرب في الكميّة المقدّرة<br>٥. مجموع تكاليف المشروع                                     |                                                                                                    |
| <u>نظام التتبّع الماليّ</u>                                              |                                                                                            | المجموعات الميدانيّة                                                                                                    |
| نظام محاسبة المنظّمة                                                     |                                                                                            | (توفير الدعم)                                                                                                    |
| الإيصالات                                                                |                                                                                            |                                                                                                    |
| قيم السوق                                                                |                                                                                            | المجموعات العالميّة                                                                                                    |
| يتم إدخال تكاليف المشروع في                                              |                                                                                            | (تقديم التوجيه)                                                                                                    |
| <u>نموذج المشاريع</u>                                                    |                                                                                            |                                                                                                    |
|                                                                          |                                                                                            |                                                                                                    |
| الخطوة ٥ ب. تسجيل والمشاريع وتدقيقها                                     |                                                                                            |                                                                                                    |
|                                                                          | التوقيت: مستمر                                                                             | التخطيط الاستراتيجي                                                                                                    |
|                                                                          |                                                                                            |                                                                                                    |

<sup>17</sup> <sup>29</sup> من الناحية النظريّة، يمكن إنشاء المشاريـع في أيّ وقت خلال العام. ومن الناحية العمليّة، في الوقت الراهن يتم إنشاؤها مرّة واحدة فقط كل عام. ي ֦֧֦֧֦֧֦֧֦֧ׅ֚֚֡֜֓֡֜֜֜֜֜ ي ֦֧֦֧֦֧֦֧֦֧ׅ֚֚֡֜֓֡֜֜֜֜֜

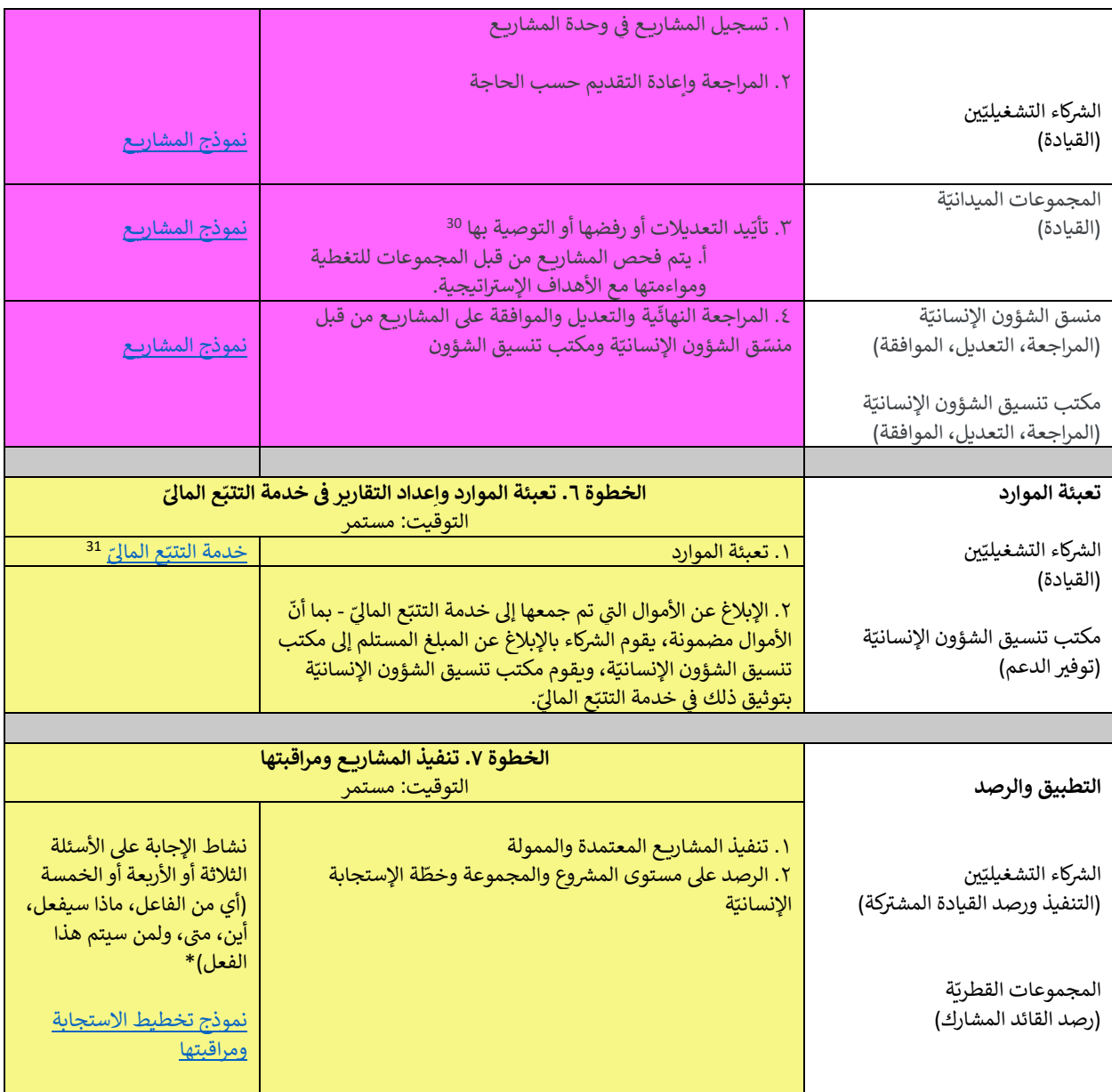

ׇ֧֡֡֡֓֓<u>֚</u> .<br>HC= منسق الشؤون الإنسانيّة؛ HCT = الفريق القطري للعمل الإنسانيّ؛ OCHA = مكتب تنسيق الشؤون الإنسانيّة ي ֚֚֚֚֚֚֚֚֚֚֚֚֚֚֚֚֚֚֚֚֚֚֚֚֚֬֡֡֡֡֡֡֡֡֬

<span id="page-17-0"></span><sup>&</sup>lt;sup>30</sup> تشير المجموعات التي تضم العديد من الشركاء التنفيذيّين إلى أنّ تسجيل المشروع وفحصه يستغرق وقتاً طويلاً، ممّا يتطلب من قادة المجموعات مراجعة ي لسير المجلسوعات التي علم التعديد من المترتد المعيدي<sub>ة في</sub> ان لسابين المسري وتحصيه يستعرن وتنا عود المنة يعصب من قدة المجلسوعات مراجعة<br>كل مشروع، وتقديم تعليقات إلى المنظّمة الشريكة، وتخصيص وقتاً من أجل إجراء التعديلات، وتل ي س تسري، وتسعيم تنتيت إلى استطلت استريت، وتحصيص وت من اجل إجراء التنتيارت، وتسي السسري استصح، وشراجت الستري من<br>المشاريع متعدّدة المجموعات درجةً إضافيةً من التعقيد إلى عمليّة التدقيق. ومن مميّزات هذا النهج عدم التعجّل في إن .<br>İ ي ֦֦֧֦֧֦֧֦֧֦֧֧֦֧֦֧ׅ֦֧֚֚֡֝֜֜֜֓֜֜֜֜֓֡֬ الإستجابة الإنسانيّة

<sup>&</sup>lt;sup>31</sup> لدى الشركاء التنفيذيّين طريقتان مختلفتان يمكنهم من خلالهما الإبلاغ عن المساهمات الماليّة. الطريقة الأولى هي إكمال <u>[نموذج](https://view.officeapps.live.com/op/view.aspx?src=https%3A%2F%2Ffts.unocha.org%2Fsites%2Fdefault%2Ffiles%2F2022-09%2FFTS%2520Standard%2520Reporting%2520Template%25202022_V2.xlsx&wdOrigin=BROWSELINK) إكسل</u> الموجود على <u>موقع</u> [خدمة](https://fts.unocha.org/content/report-contribution) التتبّ<u>ح الماليّ</u> وأمّا الثانية فهي <u>[إكمال طلب](https://ee.kobotoolbox.org/YdK0)</u> تم إنشاؤه من خلال برنامج .KoboToolbox<br>.

#### ّدراسة حالة لخطّة الإستجابة الإنسانيّة في العراق ي التكلفة القائمة عىل الوحدة + تسجيل النشاط للتنسيق والتخطيط و الرصد نظرة منهجيّة

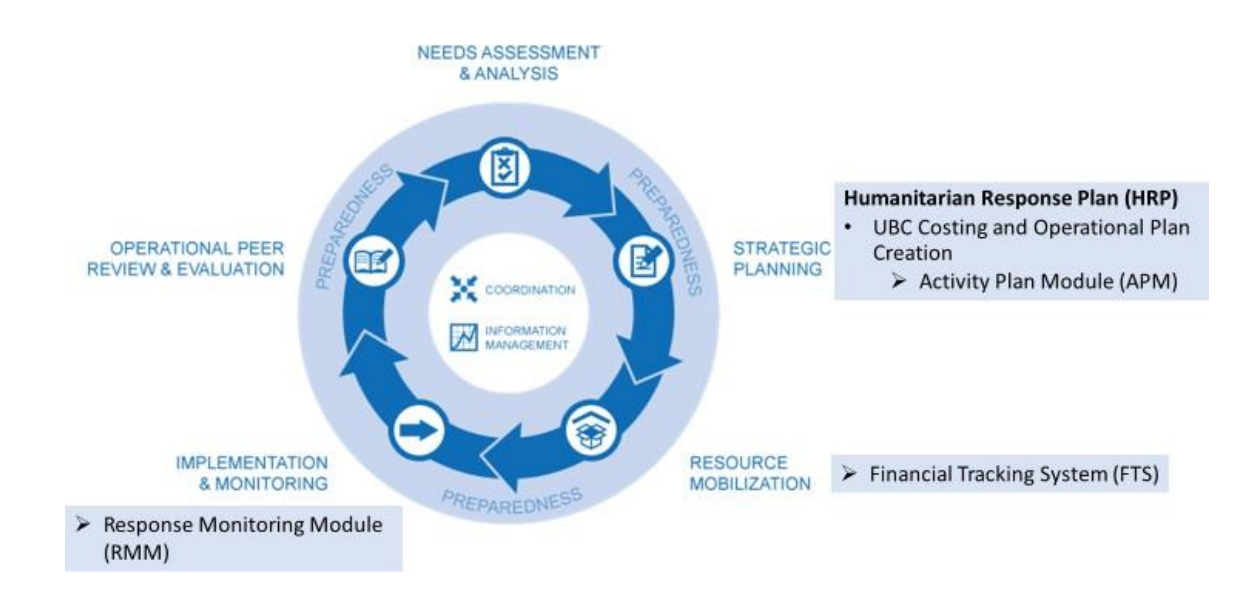

v

## **التكلفة القائمة عىل الوحدة + تسجيل النشاط للتنسيق والتخطيط**

### **و الرصد**

**تخطيط استراتيجي.** استخدم العراق منصة أكتفتي انفو ActivityInfo عبر الإنترنت لدعم وإدارة جمع البيانات والرصد وإعداد التقارير<br>إلى اتات الانمائية بائتيرات دوقالها والانمائية في سميّة والمألمة تناملها فيلما القائمة والمال<sup>ي</sup>ة ֖֪֪֖֪֪֪֪ׅ֦֖֖֧֪֪ׅ֖֧֖֧֪ׅ֧֖֧֪ׅ֖֧֚֚֚֚֚֚֚֚֚֚֚֚֚֚֚֚֚֚֚֚֚֚֚֚֚֚֚֚֡֝֝֝֝֝֟֓֝֬֝֓֝֝֟֝֓֝֝֓֝֝֝ للعمليّات الإنسانيّة. (أدوات دورة البرامج الإنسانيّة غير مصمّمة حالياً لتتبّع تفاصيل الخطط القائمة على الأنشطة. <sup>32</sup>) تتضمّن منصّة أكتفني انفو ActivityInfo وحدتين — وحدة خطّة النشاط (APM) ووحدة رصد الاستجابة (RMM). تساعد وحدة خطّة النشاط في تنظيم ֦֧֦֧֦֧֦֧֦֧֦֧֦֧֜֜ ر تاسب بالمعلومات (أي الأنشطة وتكاليف الوحدة المرتبطة بها (أي الحد الأدنى والحد الأقصى والمتوسّط والإجمالي) اللازمة لتحديد تكلفة خطّة<br>المعلومات (أي الأنشطة وتكاليف الوحدة المرتبطة بها (أي الحد الأدنى والحد الأقصى والمتوسّ : ر .<br>الإستجابة الإنسانيّة ووظائفها بشكل مشابه لوحدة المشاريع في أدوات دورة البرامج الإنسانيّة. تقوم وحدة وحدة رصد الاستجابة التابعة لمنصّة ي ֦֧֦֧֦֧֦֧֦֧֦֧֦֧֦֧֦֚֚֡֜֜֓֓֡֜֜֜֜֜֜ انفو أكتف ActivityInfo بتنظيم البيانات لتطوير ة تي ّ خط ة وإطار تشغيلي رصد مشابه لوحدة تحديد التنسيق و الرصد أدوات دورة الريامج ّ ف ي .<br>ذ الإنسانيّة.

֪֡֬֓֓֓֡֬֓֓֡֬֓֓֡֬֓֓֡֬֓֓֡֬ .<br>**تعبئة الموارد**. يستخدم الشركاء التنفيذيّون خطّة الإستجابة الإنسانيّة وخطّة المشروع المعتمدة لديهم لإيصال نطاق الأزمة إلى الجهات صبته السوارت. يستحصح الشركة التسينيون حصد الإستجابة الإنسانية وحصة التشريح المتنسدة لتيهم لإيصان صفاي الرسة إي الجهاب<br>المانحة وحشد الأموال للاستجابة للأزمة. بعد تأمين الأموال، يقوم الشركاء بتسجيل المبلغ المُستلَم إلى مكتب ؙ<br>ۣ .<br>י مكتب تنسيق الشؤون الإنسانيّة بتوثيقّه في خدمة التتبّع الماليّ**.** ֦֧֦֧֦֧֦֧֦֧֦֧֚֚֚֡֜֜֜֜֜֜

ا**لتنفيذ والرصد**. في العراق، واصلت المجموعات استخدام أداة وحدة رصد الاستجابة التابعة لمنصّة أكتفتي انفو لرصد الاستجابة لأنشطة<br>الت ي ֦֧֦֧֦֧֦֧֦֧֦֧֦֧֜֜ الأزمات**.** <sup>33</sup>

## التكلفة القائمة عىل الوحدة + تسجيل النشاط للتنسيق والتخطيط و الرصد - المزايا والعيوب المنهجيّة (الهجينة)

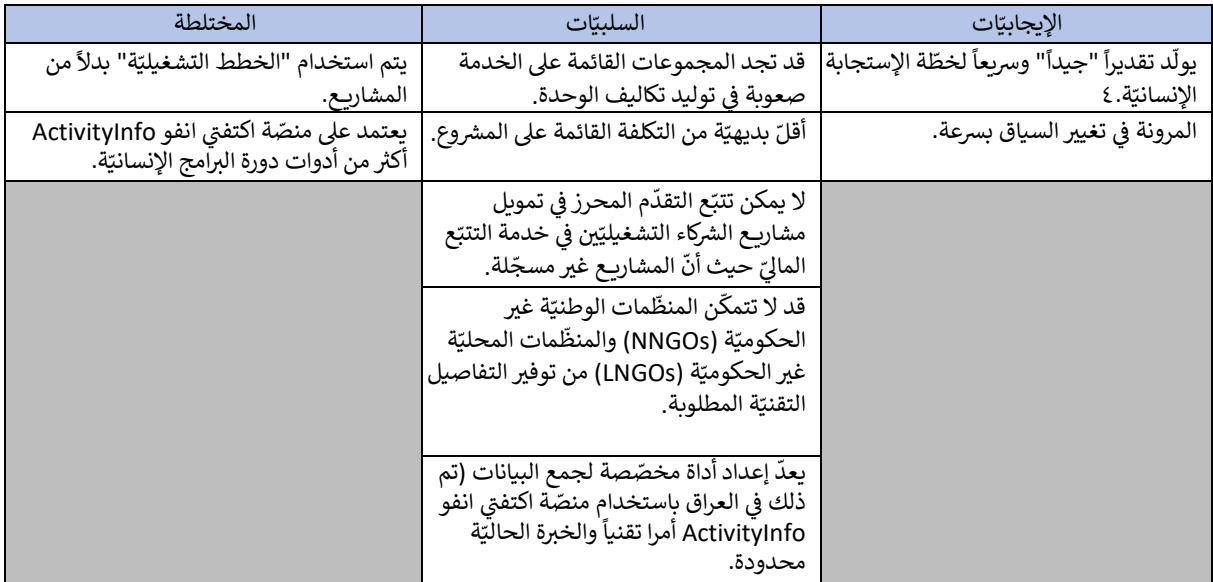

المصادر: تحليلات سولت (٢٠٢٢). التقرير النهائي لاستشارات منهجيّة تقدير تكاليف خطط الاستجابة الإنسانيّة والمعلومات الإضافيّة التي تم الحصول ي .<br>عليها لاحقاً. <sup>34</sup>

<sup>&</sup>lt;sup>32</sup> يمكن العثور على مزيد من المعلومات هنا: برنامج نظام المعلومات الإداريّة للرصد والتقييم وإعداد التقارير (activityinfo.org)

ة <sup>33</sup> ّ ة من خط ّ النسخة التالي شاد بها ف <sup>ة</sup> لالسي ّ دة السنوات، فيمكن استخدام التكاليف الفعلي ّ ة متعد ّ ة اإلستجابة اإلنساني ّ إذاكانت خط تة ال ّ اإلستجابة اإلنساني ي ֧֧֧֧֧֚֚֚֚֚֚֚֚֚֚֚֚֚֚֚֚֚֚֚֚֚֚֬֝֝֝֝֓֝֓֝֬֝֓֝֓֝ ي سيتم إنشاؤها

<sup>20</sup> سيس<sub>ا ي</sub>سموت<br><sup>34</sup> في عمليّة إنشاء دراسات الحالة التفصيليّة هذه، تم اكتشاف مزايا وعيوب إضافيّة. وحرصاً على الإحاطة التامّة، يتضمن هذا الجدول التعليقات الإضافيّة. ي ֦֧֢֦֧֦֧֦֧֚֚֡֜֜֜

# التكلفة القائمة على الوحدة + الخطوات التوجيهيّة لتسجيل النشاط والإجراءات المقترحة <sup>35</sup>

.<br>يوضّح الجدول ٣ الخطوات الرئيسيّة المستخدمة لإنشاء تقديرات التكلفة القائمة على الوحدة بناءاً على تجربة العراق. يتم ترميز ين .<br>الأقسام بالألوان لتسهيل تحديد الخطوات المحدّدةً:

- الأصفر الخطوات التي تتم قبل وبعد تحديد التكلفة القائمة على الوحدة.
	- الخطوات المنهجيّة الخضراء لحساب التكلفة القائمة على الوحدة.

#### ֦֧֦֧֦֧֦֧֦֧֦֧ׅ֧֝֜֓֓<u>֓</u> الجدول ٣. التكلفة القائمة على الوحدة + منصّة اكتفتي انفو <mark>ActivityInfo</mark> لوضع التقديرات المالية لخطّة الإستجابة الإنسانيّة في العراق ي ֦

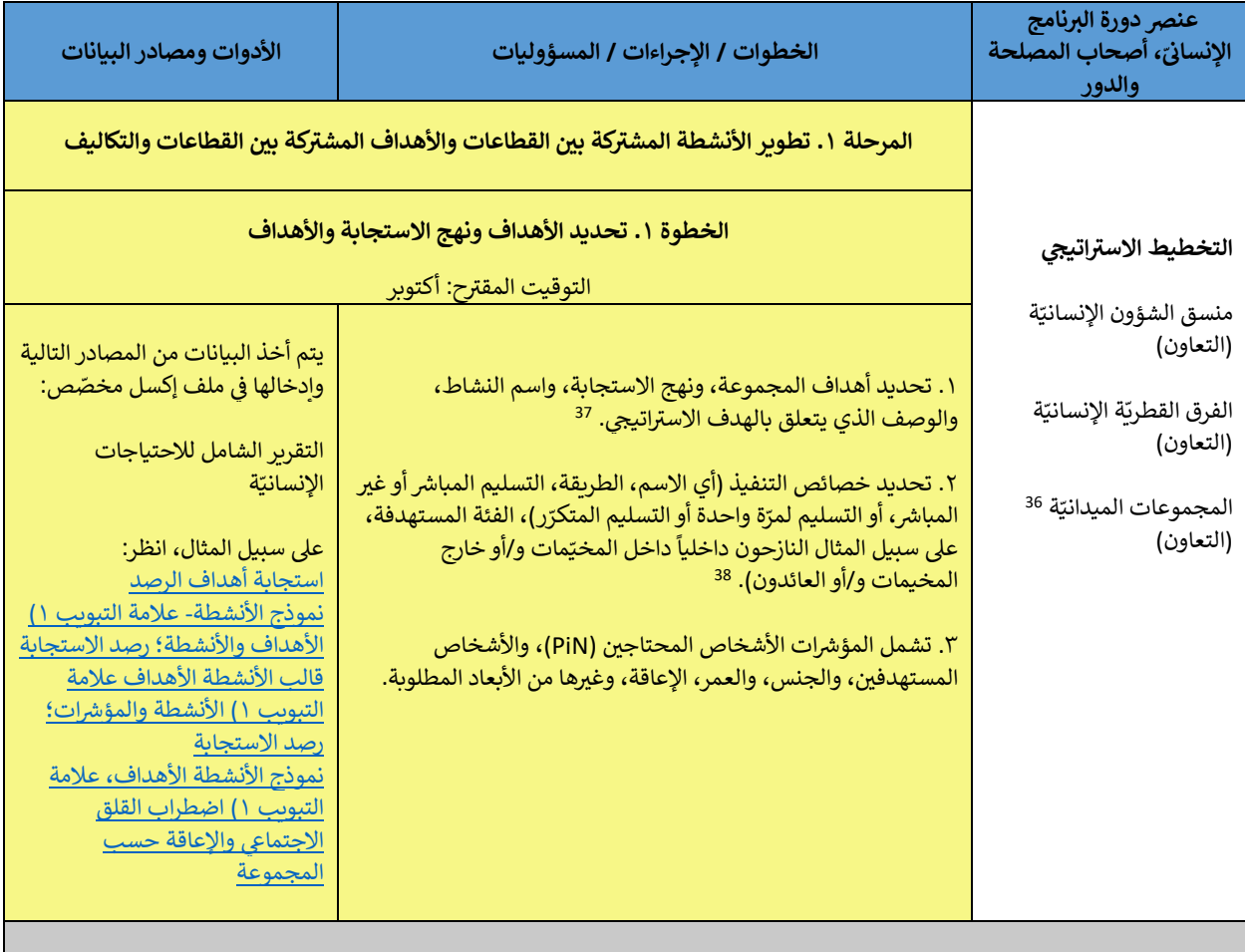

<sup>35</sup> انظر أيضًا "تحسين الـ ABC لخطّة الإستجابة الإنسانيّة للعراق لعام ٢٠٢١: مسودّة للمناقشة، اعتباراً من ١٦ سبتمبر ٣٢٠٢٠. 20200916 ABC\_Recommendations for Improvement.docx - Google Docs

> <sup>36</sup> يُشار إليها أيضاً باسم المجموعات القطريّة، والمجموعات الوطنيّة، والمجموعات دون الوطنيّة. ؙ<br>۱

يسر بيجه بيسم المجموعات المسرية الراسيسوتات الوصية الراسيسوتات ترت الوصية.<br><sup>37</sup> يجب أن ترتبط أهداف المجموعة بهدف محدّد واحد ويجب أن يكون كل نشاط فريداً بالنسبة إلى هدف مجموعة محدّد.

يب في تحت مختلف مستقوم بها المستور المرتب التي يستخدم من نشر النوع، ولكن مع أساليب متعدّدة، أنشطة مختلفة). قد تشمل الأساليب<br><sup>38</sup> يمكن أن يكون لكل نشاط طريقة واحدة فقط (يجب اعتبار أي تدخل من نفس النوع، ولكن مع أساليب متعدّ

21 النقد أو القسائم أو الخدمات العينيّة أو خدمات التوصيل، والتي يتم تقديمها بشكل مباشر أو غير مباشر إلى السكان المستهدفين مرّة واحدة أو بشكل متكّرر. ي

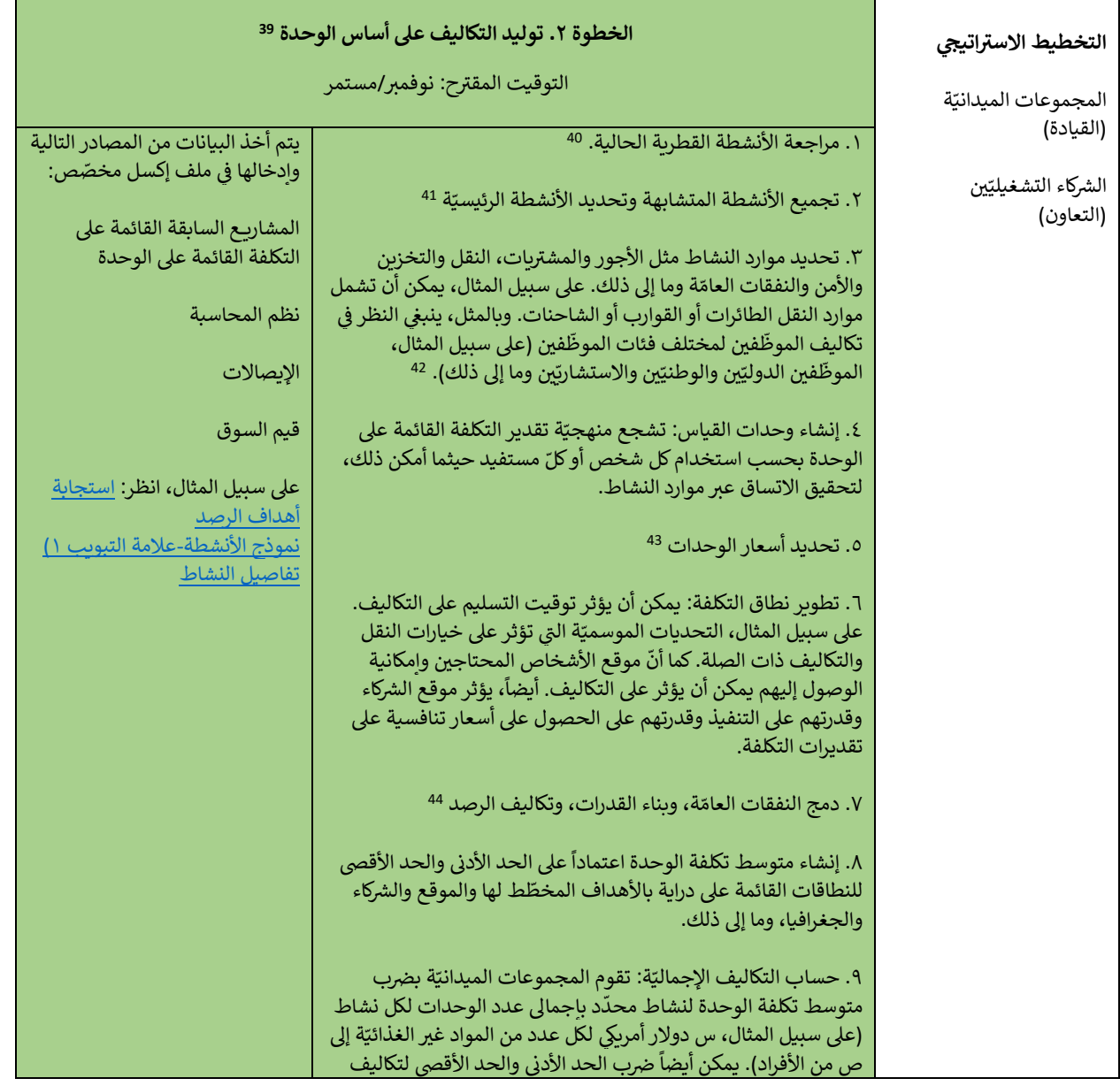

<sup>39</sup> لدعم هذه الخطوة، قد ترغب المجموعات في الاستعانة بشركاء مختارين يمثّلون المجتمع الإنسانيّ) أي منظّمات الأمم المتّحدة، والمنظّمات الدوليّة غير ي ي معت المعامل المساحد والمساحد المساعد في المساعد المركز المعامرين يستوى المدلس المساعدة المساعدة المساعدة المساحد<br>الحكوميّة، والمنظّمات الوطنيّة غير الحكوميّة، والمنظّمات المحليّة غير الحكوميّة، والقطاع الخاص للمساعدة في ا ֦֧֢֦֧֦֧֦֧֚֚֡֜֜֜ .<br>وحيثما أمكن إنشاء "قواعد بيانات تكلفة" خاصّة بالقطاع/المجموعة.

<sup>40</sup> إذا لم تكن المعلومات موجودة أو كان من غير الممكن التوفيق بينها في أدوات دورة البرامج الإنسانيّة، فيمكن طلب المشورة من المجموعات العالميّة ومركز ي ֦֧֦֧֦֧֦֧֦֧֚֚֡֜֜֜ ر . ر<br>التنسيق لمجموعة العمل النقديّة.

مسسين سجسوت مسس مسعود .<br><sup>41</sup> على سبيلٍ المثال، بالنسبة لمجموعة التعليم، الأنشطة المتعلّقة ببرامج التغذية المدرسيّة في مجموعة وأحدة، وأنشطة التعليم في مرحلة الطفولة المبكرة ֦֧֦֧֦֧֦֧֦֧ׅ֚֚֡֜֓֡֜֜֜֜֜ ي ֦֧֢֦֧֦֧֦֧֚֚֡֜֜֜ في مجموعة أخرى. ي ֦֧֦֧֦֧֦֧֦֧֦֧֦֧֦֧ׅ֛֚֚֡֜֜֜֜֜֜֜֜֜֜֝֜֞

ي مجسوعه أحرى.<br><sup>42</sup> بالنسبة للعديد من المنظّمات غير الحكوميّة الدوليّة ومنظّمات الأمم المتّحدة، غالباً ما تكون الأجور الدوليّة هي الأعلى تكلفة، مع تحديد ما إذا كان<br>المستّنف للعديد من المنظّمات عبد مالف المالفة العالمية ال بعسب عنعتي من مستحدث حرر محتوميا معربي رسمت حرب المسائق المحليّ، الموظّفين الإداريّين الدوليّين، وما إلى ذلك) أمراً ضرورياً.<br>الموظّفون محليّين أم دوليّين ويكون دور الفرد (علي سبيل المثال، السائق المحليّ، الموظّفين الإداري

مسوكتون محتين". ورئين دوتر مرد ركي منبين مسان مسان مساني المصنى في الوسطى المصنعين ومنه إن محت المركزي.<br><sup>43</sup> غالباً ما يتم استخدام مصطلحي "السعر" و"التكاليف" كمترادفين. ومع ذلك، ثمّة اختلاف في تعريفات هذه المصطلحات. يتم ت ي į حاب ما يما المتحدة المطلوبي المصر . و العديف الماردين، ولع دف منه العارف في عربيات مدد المطلوبة (على سبيل المثال، يولد سعر الوحدة<br>الوحدة لعامل التكلفة أو المورد. في أبسط تعريف لها، التكلفة هي سعر الوحدة للمورد مضروباً في ֦֧֦֦֦֦֧֦֦֦֧֪֦֧֪֦֧֪֦֧֧ׅ֧֧ׅ֧ׅ֧֪֧֪֪֪֪֪֪֪֪֪֪֪֪֪֪֪֪֪֪֪֪֪֪֪֛֚֚֚֝֝֝֝֝֬֝֬֝֝֬֝֬֝֬֝֬֝֬֜֓֝֬֜֓֜֓֝֬ ي  $\ddot{\phantom{a}}$ ، وحدد تحمل المستد او المورد. ي ابست تتريت تها المستد في مستر الوحدة لمقورة.<br>للمادّة غير الغذائيّة مضروباً في عدد المستفيدين تكلفة الموادّ غير الغذائيّة المطلوبة). 

مست عير العدالية للمرزب ي حدة المستقيمين فلقد المواء عزر العدالية المتفوت.<br><sup>44</sup> يعني عدم وجود اتفاقات موحّدة بشأن إدراج التكاليف غير المباشرة وتكاليف الدعم بأنّ القرارات يتم اتخاذها وفقاً لكل حالة على حدة. يمكن للمجموعات تعبي عدم وبود التحت موحدة بست إدرج المدليك حراسباسرة وتدليك المحاج بن المزرات يسم الحادث وتناسب من حدث على حدة يسل مسابسو<br>العالميّة وأعضاء المجموعة ونقاط الاتصال النقديّة تقديم إرشادات بشأن النسبة المئويّة التي ينبغي تطبي ي ي ... .<br>الوكالات (نوفمبر ٢٠٢٢). تقرير بحثي: تخصيص التكاليف العامّة في القطاع الإنسانيّ. تخصيص التكاليف العامّة في القطاع الإنسانيّ (icvanetwork.org) ي ي ֦֧֦֧֦֧֦֧֦֧֦֧֦֧֚֚֡֜֜֜֜֜ ي ي ֦֧֦֧֦֧֦֧֚֚֚֡֜֜֜֜ ي

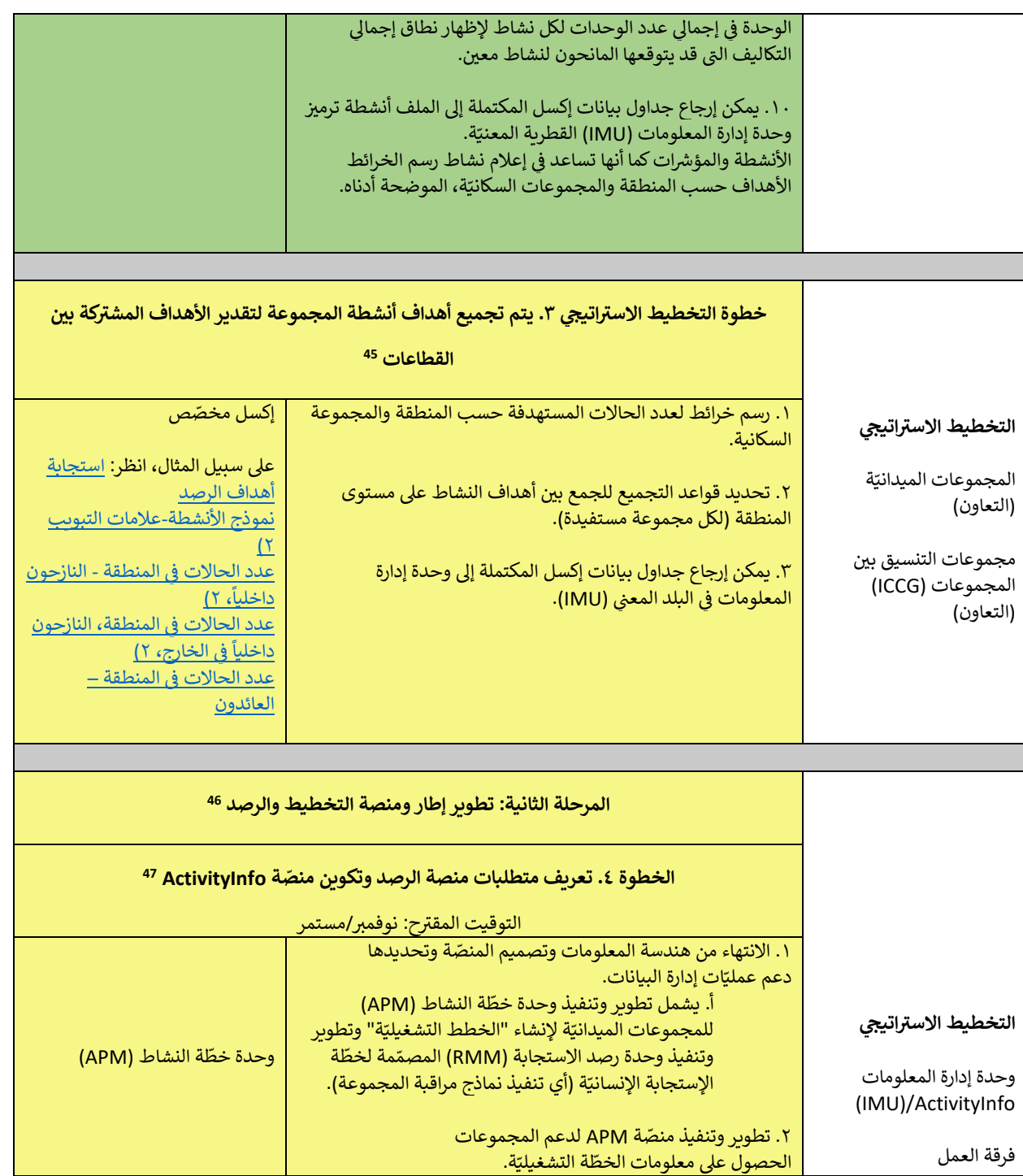

<sup>45</sup> لا يوجد نهج أو طريقة واحدة يمكن استخدامها لهذه الخطوة. وبدلاً من ذلك، يتعين على كل دولة أن تحدّد الطريقة الأكثر ملاءمة لها. أمّا كيفيّة عمل ة والمواءمة مع أهداف وأنشطة المجموعة ّ اتيجي ده األهداف اإلسي ّ ة فستحد ّ المجموعات الميداني

.<br><sup>46</sup> يتم دعم تطوير إطار ومنصّة التخطيط والرصد من قبل وحدة خطّة النشاط (APM) ووحدة رصد الاستجابة .(RMM) يمكن انشاء وحدة خطّة النشاط APM)ووحدةرصد الاستجابة (RMM) باستخدام أيّ أداة لجمع البيانات، بما في ذلك قوالبXLS ، ومع ذلك، فإن التوصيّة هي استخدام أداة إدارة البيانات<br>مسالات تصميم المستخدمة في المستخدام أيّ أداة لجمع البيانات، بما في ذلك قوالبXLS ، وم ي ֦֖֖֦֧֪֪֪֪֪֪֦֧֪֪֪֪֪֛֪֪֪֪֪֪֪֪֪֪֪֪֪֪֪֪֪֪֪֪֪֪֪֪֪֪֚֚֚֚֚֚֚֚֝֝֝֬֝֓֝֬֝֓֝֬֝֬֝֬֝֬֝֬֝֬֝֬֝֓֬֝֓֬֓֝֬ نت، مثل عرياإلني ة ّ منص ActivityInfo ، من أجل هذا الغرض. يتم ربط وحدةرصد االستجابة (RMM (ة ال ّ ب وحدة خط نشاط(APM (ننا ، األمر الذي يمك عبر لرعرت مس منطقة Activitymo ، من ابن هذا اعترض. يتم ربط وحددرصد المسجاب (١٢١٧١/٢) بوحده حصة المساحر (١٢١٧/٢)<br>أيضاً من توفير رابط لخدمة التتبّع الماليّ. في حين أنّ دليل التدابير المضادّة يوفّر المعلومات التشغيليّة حول ال ֦֧֦֧֦֧֦֧֦֧֦֧֚֚֡֜֜֜֜֜֜֜֜֜ .<br>تفاصيل تنفيذ نشاط الإجابة على الأسئلة الخمسة (أي من الفاعل، ماذا سيفعل، أين، متى، ولمن سيتم هذا الفعل) لدعم رصد الأنشطة الإنسانيّة المستمرة. 47 تعتبر هذه الخطوة تقنية للغاية ومن غير المرجّح إجراؤها في الميدان في الوقت الحالي.<br><sup>47</sup> تعتبر هذه الخطوة تقنية للغاية ومن غير المرجّح إجراؤها في الميدان في الوقت الحالي. ي ֦֧֦֧֦֧֦֧֦֧֦֧֦֧֚֚֡֜֜֜֜֜ ي ֦֧֦֧֦֧֦֧֦֧֦֧֦֧֦֧ׅ֛֚֚֡֜֜֜֜֜֜֜֜֜֜֝֜֞

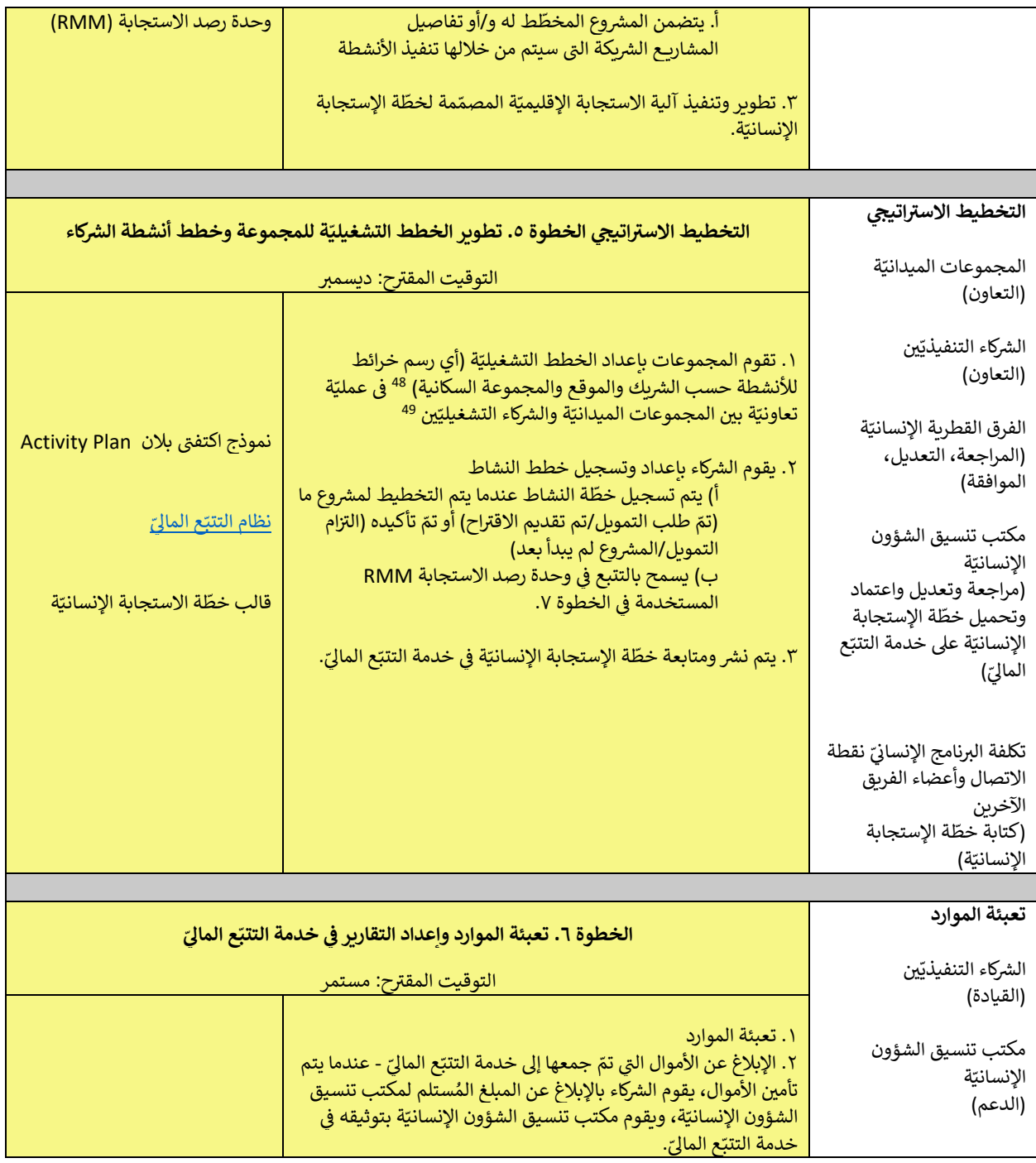

<sup>&</sup>lt;sup>48</sup> نظراً لأنّ التكلفة القائمة على الوحدة لا تستخدم المشاريع، فبدلاً من ذلك يتم استخدام الخطط التشغيليّة للمجموعة، وتتعامل المجموعات مع الشركاء حضر رن المشتخصة المشاحي الوضعات المشاريع، فيبار من نحت يسم المتحدم المصنعية المستييد لمشاملين المشاريع. وعوضاً<br>التشغيليّين لوضع أنشطتها المخطّط لها من خلال "عدسة المشروع". لا تهدف هذه الأنشطة المخطّط لها إلى إنشاء "قائمة منستيق ترجى مستقىمة مقدمت بحس عرض علمه مستريح . رجها على معد برمست مستقصة بهاي إسداد عند منته من عمستريح. رعوم<br>ذلك، فهي عبارة عن خريطة للأنشطة التي من المحتمل أن تحدث بسبب ١) أنّ الشريك لديه بالفعل تمويل لمشروع ما، أو ٢) ي سب في المرض التحديث التحديث في المستوحة التحديث التحديث التحديث التحديث المستوحة الشركاء التحديث خطط أنشطتهم<br>شريك يعمل بالفعل في منطقة ما وينوي مواصلة العمليات . وتظل وحدة خطّة النشاط APM بمثابة قاعدة بيانات مفتوحة للشركا ي ֦֧֢֦֧֦֧֦֧֚֚֡֜֜֜ .<br>(أي المشاريح) مع تغيّر الظروف التشغيليّة.

<sup>,</sup> ب عملية التخطيط الأوليّ لخطط الأنشطة بمثابة عمليّة تعاونيّة بالغة الأهميّة، وتتضمّن مراجعة النظراء (أي ما يعادل ما سيتم القيام به في إعداد المشاريع<br><sup>49</sup> يعدّ هذا التخطيط الأوليّ لخطط الأنشطة بمثابة عمليّة تعاونيّة بالغة ֦֧֢֦֧֦֧֦֧֚֚֡֜֜֜ -<br>لخطّة قائمة على المشروع).

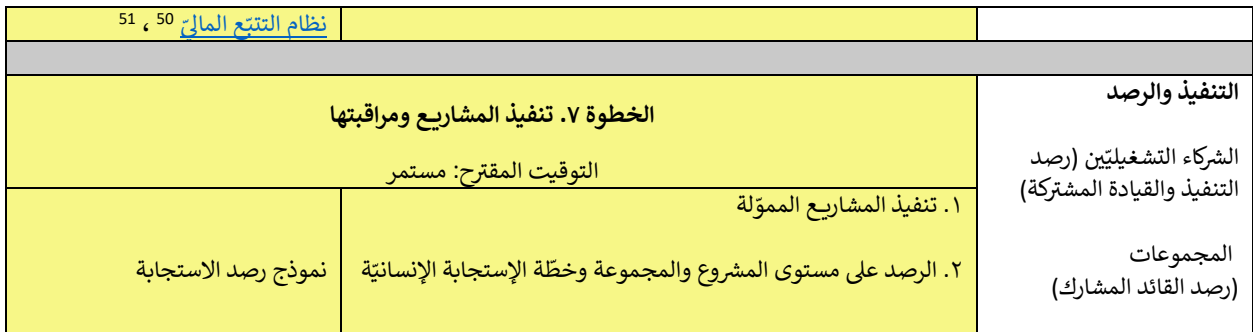

֡֡֓֓֓֡֡֬֓֓֡֬֓֓֓֡֬֓֓֓֡֬֓֓֓֡֬֓֓֓֡֬֓֓֬֓֓֡֬֓֓֓֡֬֓֓֓֡֬ HC=منسق الشؤون الإنسانيّة؛ HCT = الفريق القطري للعمل الإنسانيّ؛ OCHA = مكتب تنسيق الشؤون الإنسانيّة ي l,

<sup>&</sup>lt;sup>50</sup> يوفّر برنامج اكتفيّ انفو ActivityInfo رابطاً نوعياً عاماً بين تدفقات التمويل في خدمة التتبّع الماليّ والأنشطة المنفّذة. أحد أهداف وحدة خطّة النشاط ي ي ֦֧֢֦֧֦֧֦֧֚֚֡֜֜֜ ير ر.ر.<br>APMهو "التعويض عن عدم وجود تفاصيل تخصّ المشروع مدرجة في نهج التكلفة القائمة على الوحدة. سيقوم الفريق القطريّ للعمل الإنسانيّ ومجموعة ي ي ֦֧֢֦֧֦֧֦֧֦֧֦֧֚֚֡֜֜֜֜֜ سم المحموم التعويض عن عنام وبوت عاصين تحص التسري لتدريب ي لهج التنصف التاسف على الوحد، سيقوم العربي التعمري لتسن المسي وتجلبوت<br>التنسيق بين المجموعات، بدعم من الصندوق الإنسانيّ للعراق (IHF) والمنظّمات الشريكة والجهات المان ي **.** ي ֧֧֧֚֚֚֚֚֚֚֚֚֚֚֚֚֚֚֚֚֚֚֚֚֚֚֚֚֚֚֚֚֚֡֝֝֝֜֝֜֝ ، مسيق بن المجموعات، بدعم من المستوى المسيح معرى ( 1.1 ) والمنصدات الماريك والجهات المائحة والربون الربون المو<br>بمراقبة تدفّقات التمويل من خلال خدمة التتبّع الماليّ، بدعم من الأدوات المحليّة،وهذا من أجل حشد الموارد والتروي ب ربي .<br>ودعم أنشطة خطّة الإستجابة الإنسانيّة. ترتبط متطلبات التمويل والتمويل الذي يتلقاه كل شريك بالنشاط ذي الصلة من خلال منصّة التخطيط وإعداد رش به مستوى الدولة. ومن أجل تعزيز الشفافيّة والروابط بين المشاريع المموّلة وأنشطة خطّة الإستجابة الإنسانيّة، يُشجّع الشركاء على تحديد أوصاف<br>في مدت التقارير على الدولة. ومن أجل تعزيز الشفافيّة والروابط بين المشاريع المموّل ُ رس في مشروع خطّة الإستجابة الإنسانيّة الخاصّة بهم لأنشطة المجموعات التي تساهم فيها تدخلاتهم. وسيوفّر هذا نظرة عامّة أفضل على مدى توفّر التمويل ي ي į والفجوات.

<sup>&</sup>lt;sup>51</sup> لدى الشركاء التنفيذ<u>تين</u> طريقتان مختلفتان يمكنهم من خلالهما الإبلاغ عن المساهمات الماليّة. الطريقة الأولى هي إكمال <u>[نموذج](https://view.officeapps.live.com/op/view.aspx?src=https%3A%2F%2Ffts.unocha.org%2Fsites%2Fdefault%2Ffiles%2F2022-09%2FFTS%2520Standard%2520Reporting%2520Template%25202022_V2.xlsx&wdOrigin=BROWSELINK) إكسل</u> الموجود على <u>موقع</u> [خدمة](https://fts.unocha.org/content/report-contribution) التتبّ<u>ح الماليّ</u> وأمّا الثانية فهي <u>[إكمال طلب](https://ee.kobotoolbox.org/YdK0)</u> تم إنشاؤه من خلال برنامج .KoboToolbox<br>.

#### <span id="page-25-0"></span>مصادر إضافيّة ֦֧<u>֚</u> [إرشادات عامة ب](https://drive.google.com/drive/u/0/folders/1xuZs_NZzvSe88y-sbdr6tcX_dt2pWWyr?ths=true)شأن تكلفة خطّة الإستجابة الإنسانيّة وتسجيل المشروع.

[دراسة الحالة ١](https://drive.google.com/drive/u/0/folders/1XwMPme8eDsQyhOL5oXw6Jwcj78BM3yvw?ths=true): التكلفة القائمة على أساس المشروع + تسجيل المشروع وفحصه بناءاً على الخطوات المستخدمة لإنشاء المتطلبات الماليّة سموريا وسوريا ونيجريا<br>لخطط الاستجابة الإنسانيّة لجنوب السودان وسوريا ونيجيريا.

[دراسة الحالة ٢](https://drive.google.com/drive/u/0/folders/1zH2hrkBlwQEnRP83NYrR6OQNAI5corJl?ths=true): التكلفة القائمة على الوحدة + تسجيل المشروع للتنسيق والتخطيط والرصد (الهجينة) بناءاً على الخطوات المستخدمة لإنشاء ة ل ّ المتطلبات المالي ة ّ السودان خطة ف ّ اإلستجابة اإلنساني . ي ֚֚֚֚֚֚֚֚֚֚֚֚֚֚֚֚֚֚֚֬֡֜֡֜֓֡֡֡֜֝֬֝֓֡֬֜֝֓֡֬

دراسة الحالة ٣: التكلفة القائمة على الوحدة + تسجيل الأنشطة للتنسيق والتخطيط والرصد بناءاً على الخطوات المستخدمة لإنشاء ة ل ّ المتطلبات المالي ة ّ العراق خطة ف ّ اإلستجابة اإلنساني . ي 

## <span id="page-26-0"></span>الملحق أ. وحدات القياس حسب المجموعة

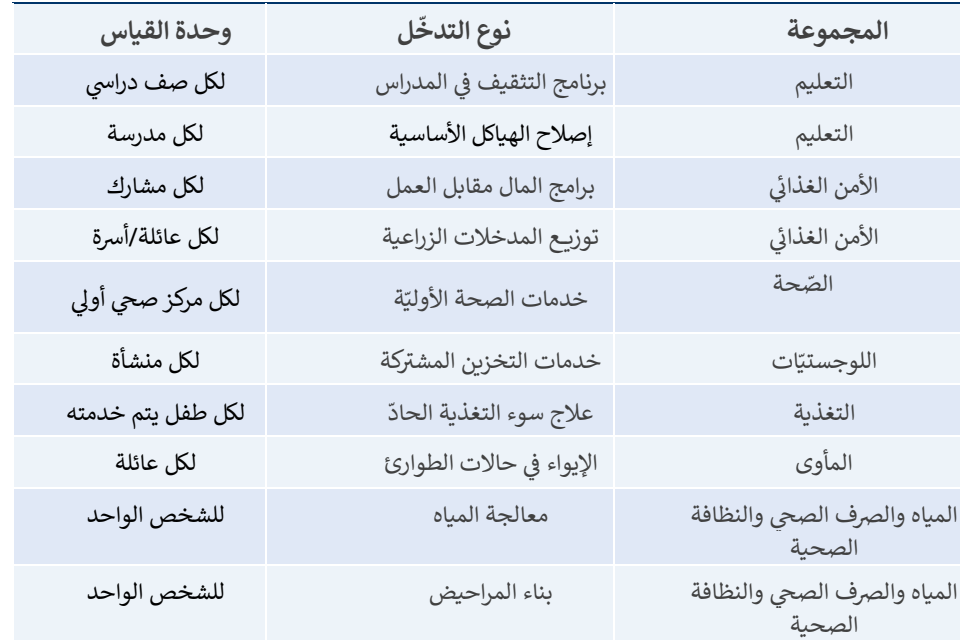

المصدر: السودان: وحدة تكلفة الوحدة لمجموعة التنسيق المشتركة بين المجموعات | ورقة توجيه/مناقشة| فبراير ٢٠٢٠

يمكن ارسال الأسئلة المنهجيّة إلى: يوتا فيلز (Uta Filz) [filz@un.org](mailto:filz@un.org)

i مراجعة وتقييم الأقران التشغيلية = Operational peer review and evaluation ۔<br>تخطيط استراتيجي = Strategic Planning Implementation and Monitoring = والرصد التنفيذ تعبئة الموارد = Mobilization Resources االستعداد = Preparedness

> ii وحدة مشروع تكلفة المشروع الإنساني = HPC Project Module ي نظام التتبع المالي = Financial Tracking System<br>ّ أداة ذا بردج = tool Bridge Response and Planning Module = وحدة الاستجابة والتخطيط نشاط الإجابة على الأسئلة الثلاثة أو الأريعة أوالخمسة =

iii Needs assessment and analysis = وتحليلها االحتياجات تقييم مراجعة وتقييم النظراء التشغيليين = Operational peer review and evaluation التنفيذ و الرصد = monitoring and Implementation ۔<br>تخطيط استراتيجي = Strategic planning تعبئة الموارد = mobilization Resources نظام التتبع المالي = Financial Tracking System

iv Needs assessment and analysis = وتحليلها االحتياجات تقييم مراجعة وتقييم النظراء التشغيليين = Operational peer review and evaluation Implementation and monitoring = والرصد التنفيذ .<br>تخطيط استراتيجي = Strategic planning تعبئة الموارد = mobilization Resources نظام التتبع المالي = Financial Tracking System حسب السبي<br>خطّة الاستجابة الإنسانيّة = Humanitarian Response Plan

<sup>v</sup> Needs assessment and analysis = وتحليلها حتياجات اال تقييم مراجعة وتقييم النظراء التشغيليين = Operational peer review and evaluation Implementation and monitoring = والرصد التنفيذ .<br>تخطيط استراتيجي = Strategic planning تعبئة الموارد = mobilization Resources نظام التتبع المالي = Financial Tracking System ع بي سيستيستيس السيستيسيسيسيسيسيسيسيسيسيسيس<br>خطّة الاستجابة الإنسانيّة = Humanitarian Response Plan